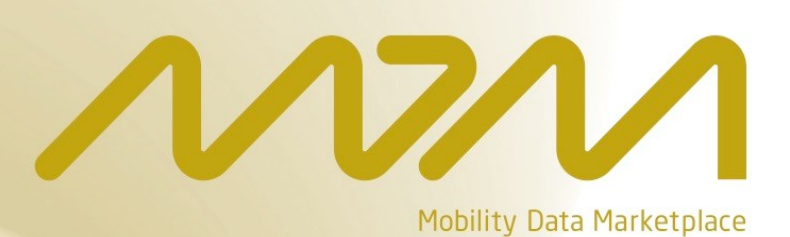

# **Technical Interface Description**

**Version 2.8.0 – 15.09.2017**

# **Table of Contents**

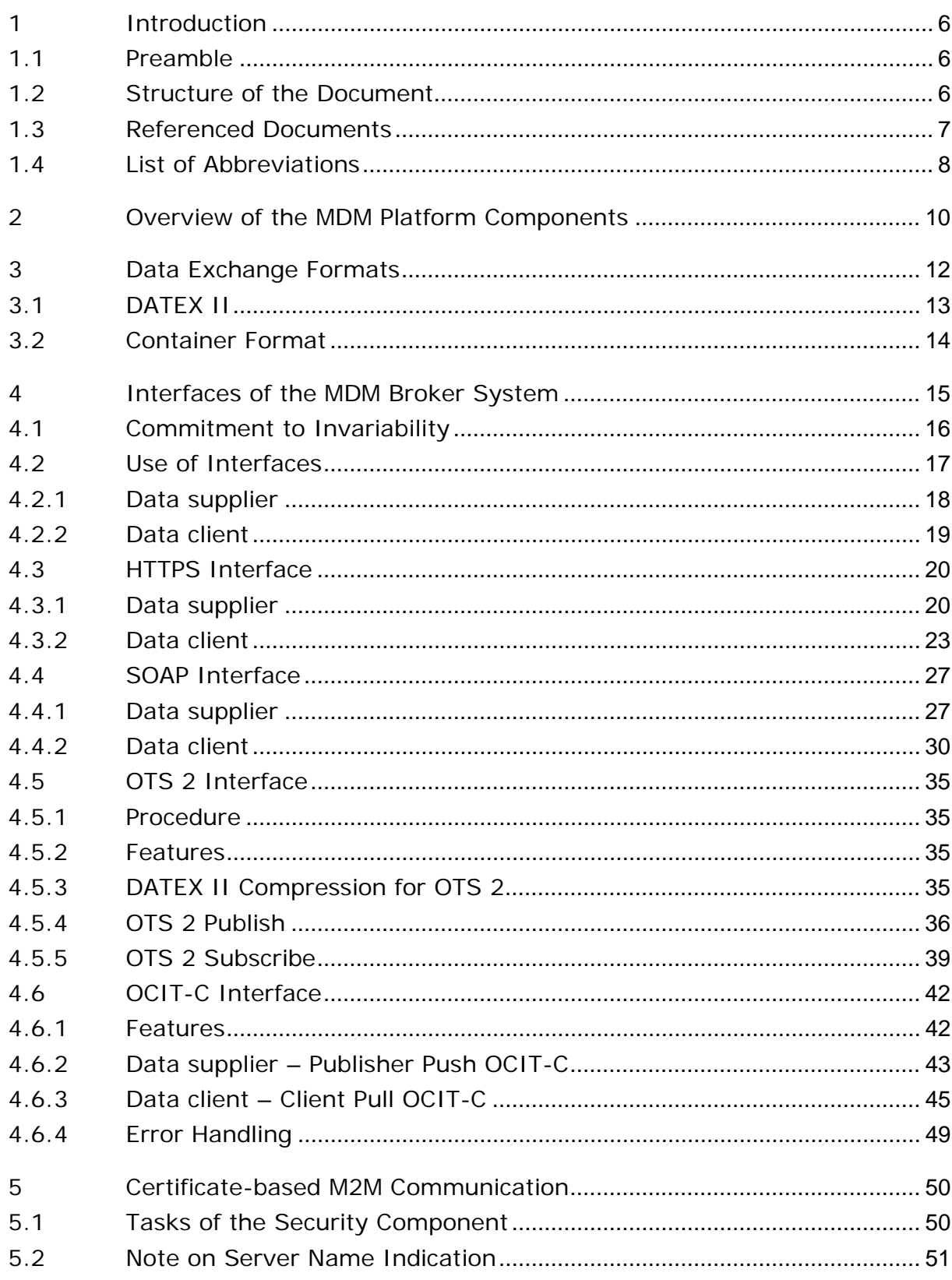

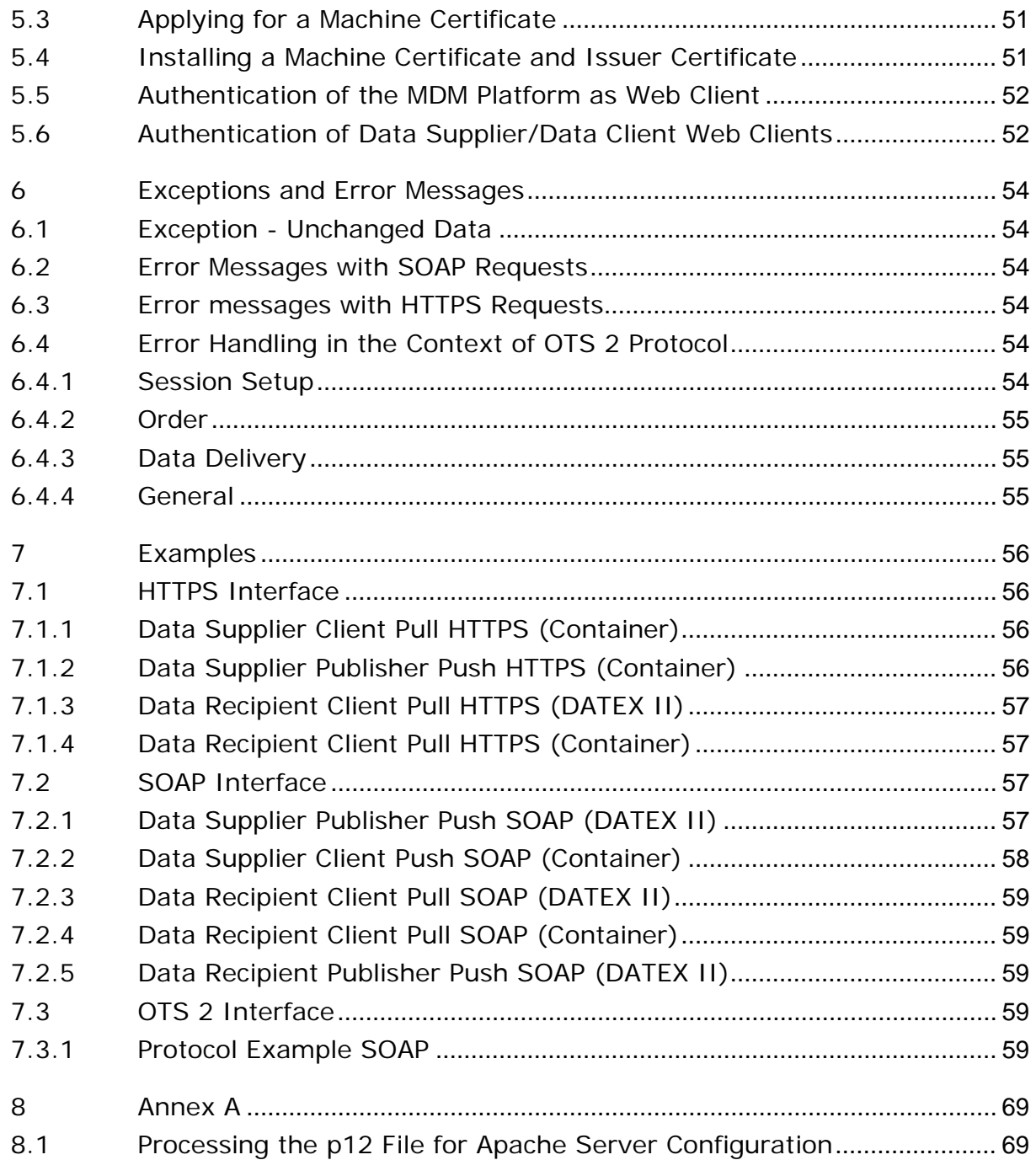

# List of Tables

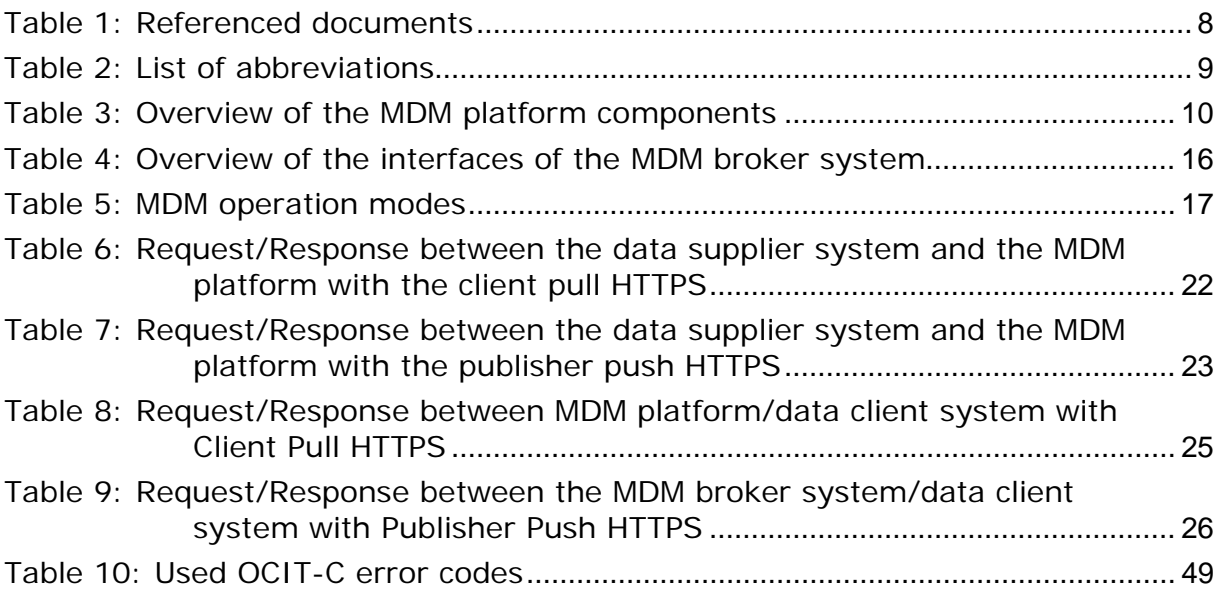

# List of Figures

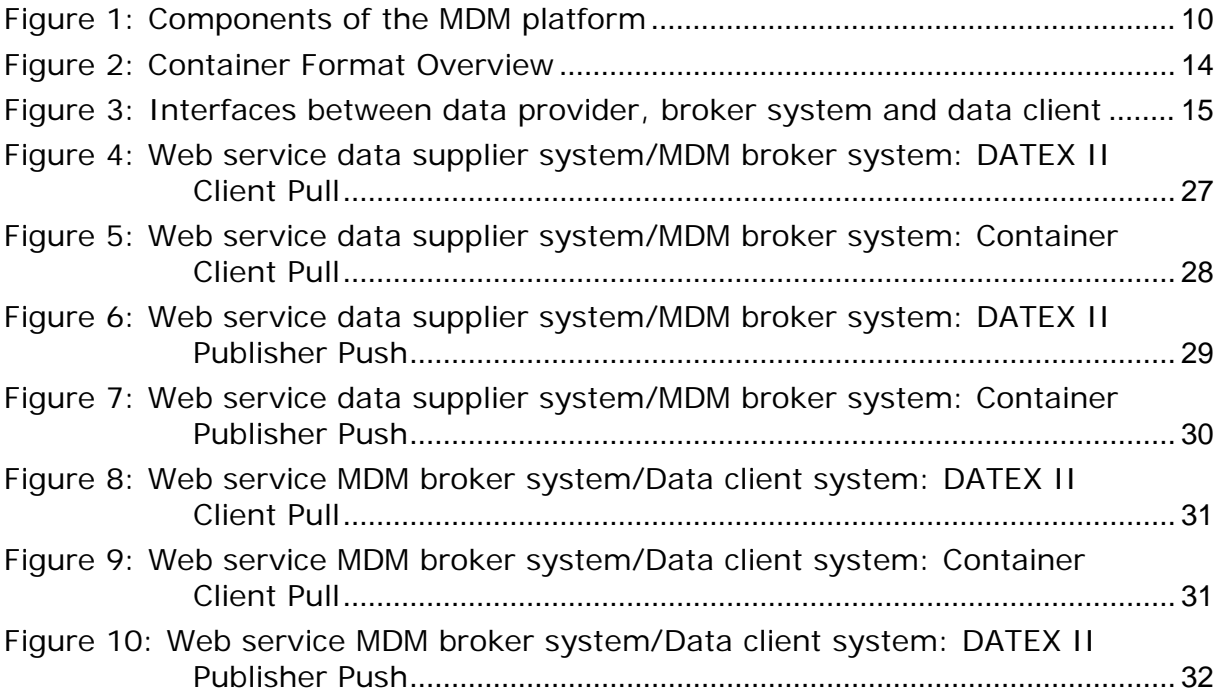

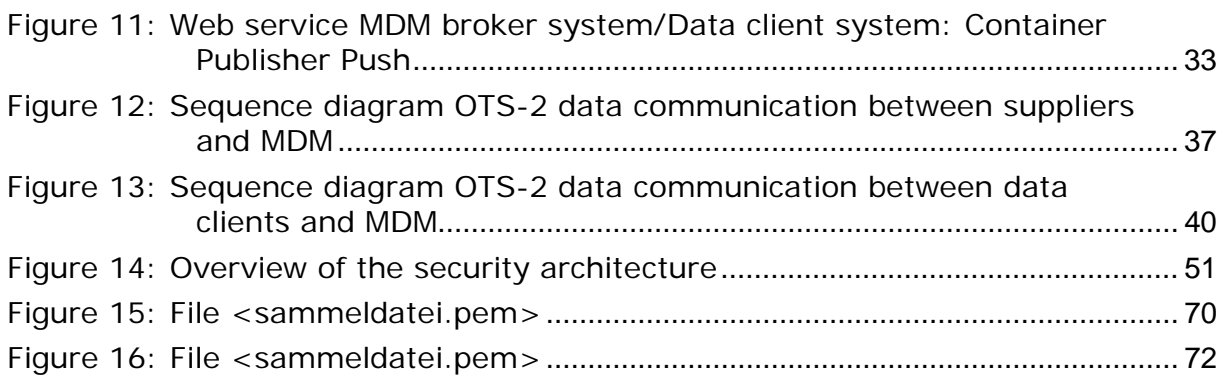

# <span id="page-5-0"></span>1 Introduction

# <span id="page-5-1"></span>1.1 Preamble

The Mobility Data Marketplace (MDM) aims at supporting the exchange of data between data suppliers and data clients using interfaces. At the same time, it is a central portal with collected information about available online traffic data of individual data suppliers. Thus, the MDM platform allows its users to offer, find and subscribe to online trafficrelated data without the necessity of any time-consuming search for relevant data and a complex technical and organizational coordination between data clients and data suppliers. The data exchange is handled via standardized interfaces. In conclusion, the business processes should be simplified for all parties involved and the potential of existing data sources should be exploited.

This interface description is aimed at potential data suppliers and data clients. [\[SOAP\]](#page-7-2) It is presupposed that knowledge in the implementation and operation of SOAP web services or HTTPS client/server architectures are provided in order to use the interfaces of the MDM system.

The interfaces offered by the MDM platform can be used by the data supplier systems and data client systems the services of the platform. These services for data collection or deliveries are provided by using defined and unified URLs and require a certificate-based client authentication via HTTPS [\[URL\]](#page-7-3) [\[HTTPS\].](#page-6-1) For this client authentication, X.509-compliant certificates are used [\[PKI\].](#page-7-4) They are issued by the operator of the MDM platform. The data transfer between the MDM platform and the data supplier or data client systems can be supplied via SOAP-based web services or simple HTTPS-GET/POST requests. In addition, the transmission by OTS 2 and OCIT-C protocols are provided.

When transmitting data between the MDM platform and the data supplier systems, both GZIP-encoded (i.e. compressed) and uncompressed HTTPS requests and responses are supported. The data transmission between the MDM platform and the data client systems always takes place using GZIP-encoded HTTPS requests and responses. If SOAP is used for transmission, the WS security standards must be adhered to. This includes a transfer of the security token and possibly the signature of the message.

# <span id="page-5-2"></span>1.2 Structure of the Document

This document is divided into the following sections:

- o Section [1](#page-5-0) provides a brief overview, the referenced documents and the list of abbreviations.
- o Section [2](#page-9-0) describes the components of the MDM system.
- o Section [3](#page-11-0) handles the available data formats.
- o Section [4](#page-14-0) describes the interfaces of the MDM platform for M2M communications.
- o Section [5](#page-49-0) describes the measures which secure the M2M communication.
- o Section [6](#page-53-0) shows possible messages that might occur with faulty requests to the interfaces.
- o Section [7](#page-55-0) contains XML examples for SOAP and HTTPS requests in DATEX II and container format and an example of the use of OTS 2.

# <span id="page-6-0"></span>1.3 Referenced Documents

<span id="page-6-11"></span><span id="page-6-10"></span><span id="page-6-9"></span><span id="page-6-8"></span><span id="page-6-7"></span><span id="page-6-6"></span><span id="page-6-5"></span><span id="page-6-4"></span><span id="page-6-3"></span><span id="page-6-2"></span><span id="page-6-1"></span>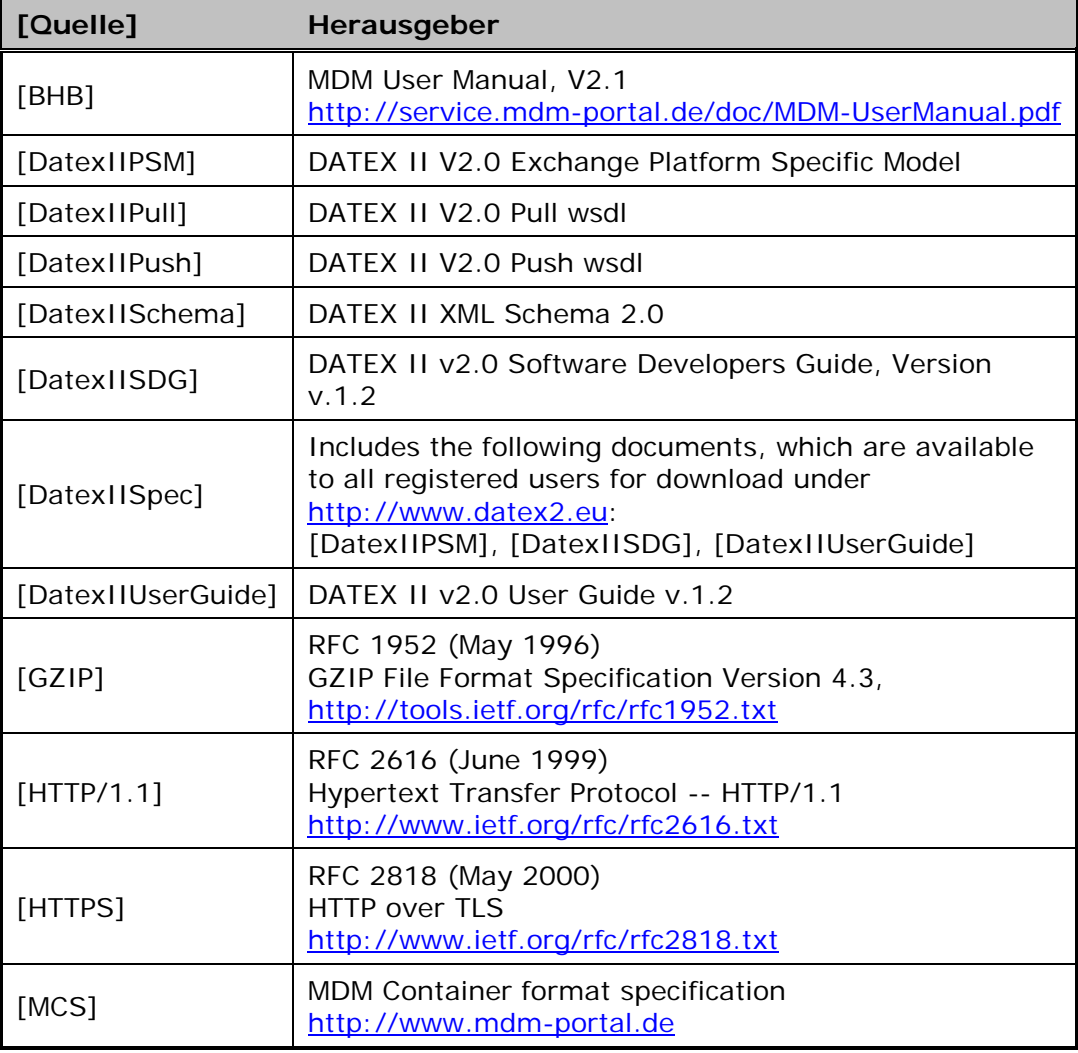

<span id="page-7-7"></span><span id="page-7-6"></span><span id="page-7-5"></span><span id="page-7-4"></span>

| [Quelle]    | Herausgeber                                                                                                    |  |  |  |  |  |
|-------------|----------------------------------------------------------------------------------------------------|--|--|--|--|--|
| $[OCIT-C]$  | <b>OCIT-C Specification</b><br>Version 1.1_R1 from 30.10.2014<br>http://www.ocit.org/OCIT-C.htm                                                                                                    |  |  |  |  |  |
| [OTS2]      | OTS 2 Specification OTS Communication<br>Version 02-02-09<br>http://www.opentrafficsystems.org                                                                                                    |  |  |  |  |  |
| [OTS2DIN]   | DIN SPEC 91213-1 Open Traffic Systems -<br>OTS 2 Interface Specification - Part 1: Introductory<br>remarks for decision makers; January 2011<br>DIN SPEC 91213-2 Open Traffic Systems -<br>OTS 2 Interface Specification - Part 2: Technical<br>specification for implementers; February 2011 |  |  |  |  |  |
| [PK1]       | RFC 2459 (January 1999)<br>Internet X.509 Public Key Infrastructure Certificate and<br>CRI Profile<br>http://www.ietf.org/rfc/rfc2459.txt                                                                                                    |  |  |  |  |  |
| [SOAP]      | SOAP Version 1.2<br>http://www.w3.org/TR/soap12-part1/                                                                                                    |  |  |  |  |  |
| [URL]       | RFC 1738 (December 1994)<br>Uniform Resource Locators (URL)<br>http://www.ietf.org/rfc/rfc1738.txt                                                                                                    |  |  |  |  |  |
| $[X.509v3]$ | ITU-T Recommendation X.509 (1997 E):<br>Information Technology - Open Systems<br>Interconnection -<br>The Directory: Authentication Framework, June 1997.<br>http://www.itu.int/rec/T-REC-X.509-199708-S/en                                                                                   |  |  |  |  |  |

<span id="page-7-3"></span><span id="page-7-2"></span>*Table 1: Referenced documents*

# <span id="page-7-1"></span><span id="page-7-0"></span>1.4 List of Abbreviations

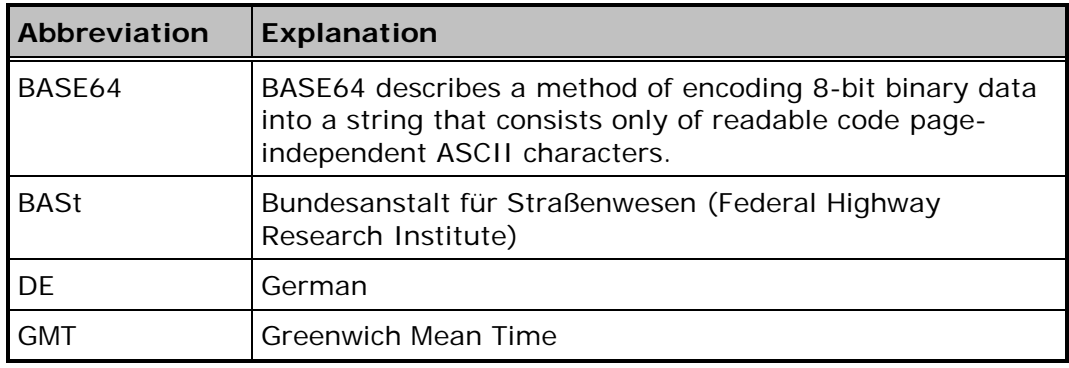

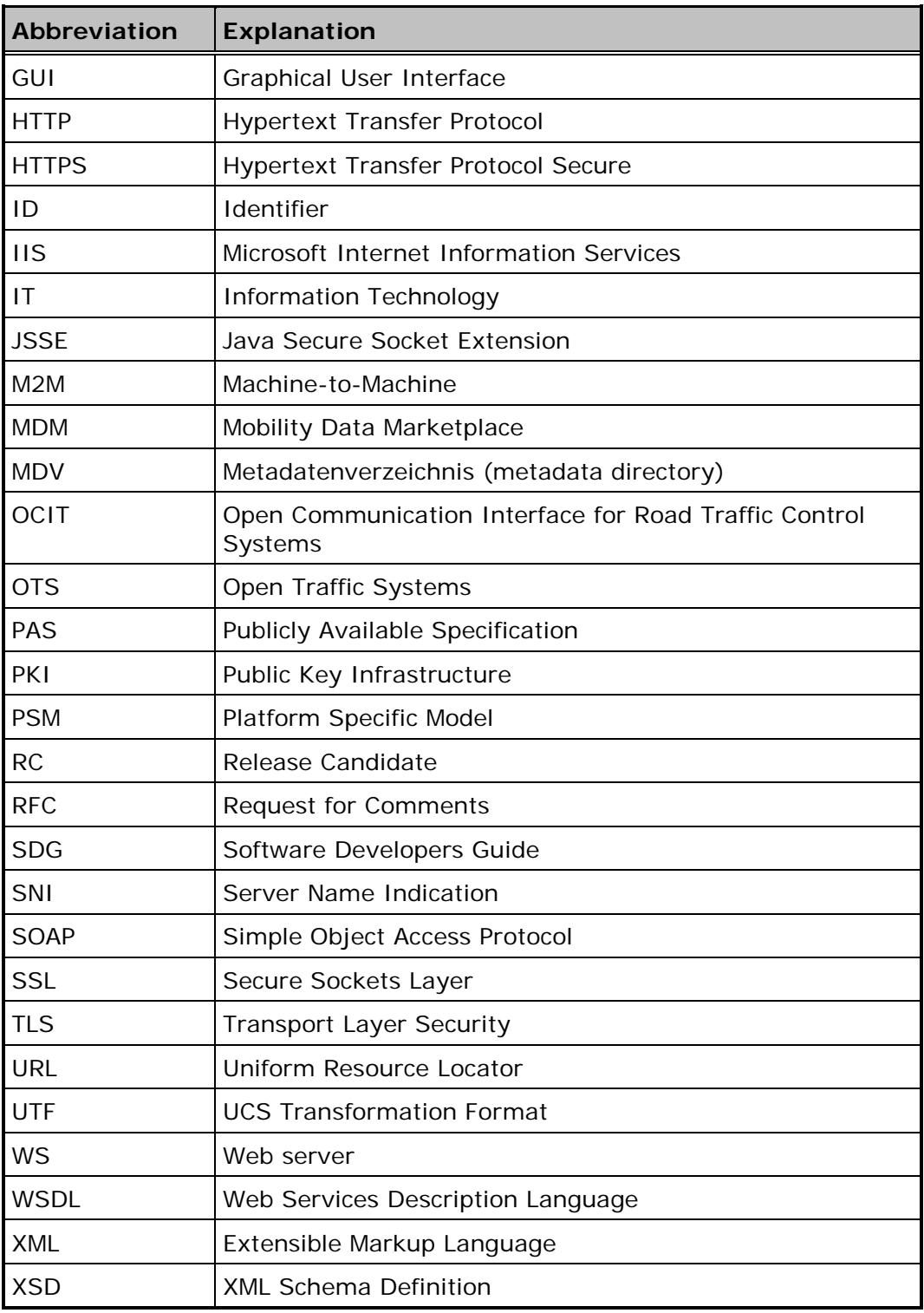

<span id="page-8-0"></span>*Table 2: List of abbreviations*

# <span id="page-9-0"></span>2 Overview of the MDM Platform **Components**

The MDM platform consists of four components that fulfill different roles.

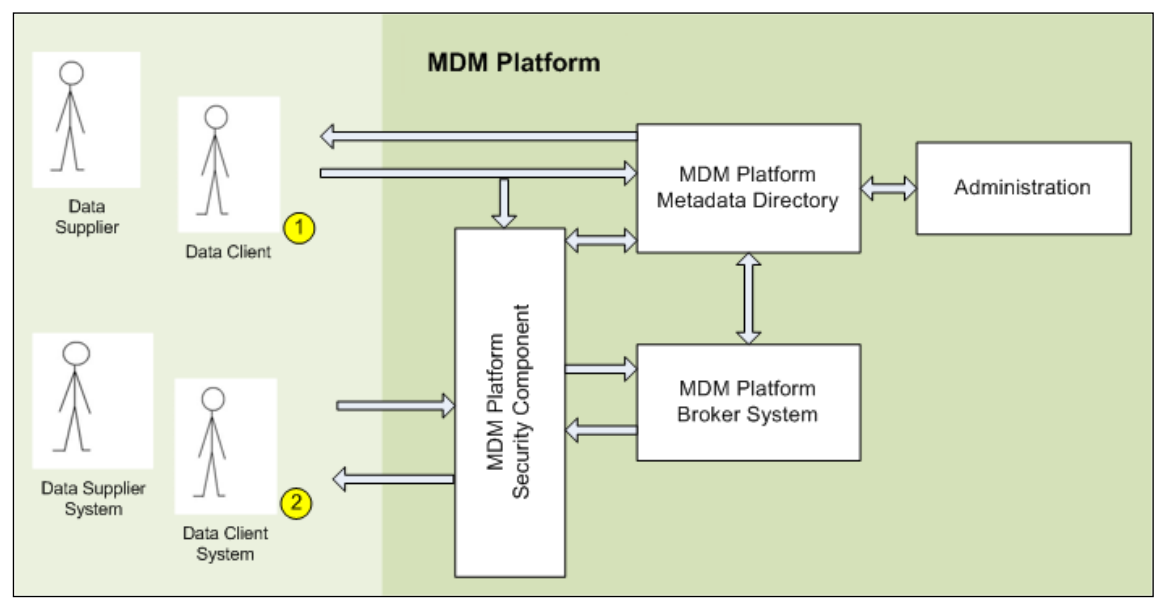

*Figure 1: Components of the MDM platform*

<span id="page-9-2"></span>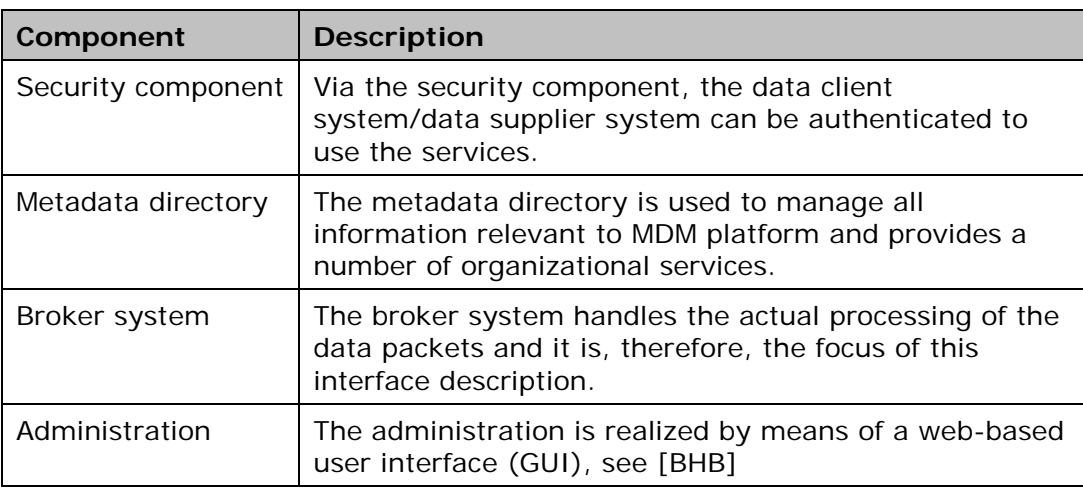

<span id="page-9-1"></span>*Table 3: Overview of the MDM platform components*

The following communication and application scenarios are supported by the MDM platform:

- o Interested parties as well as data clients and data suppliers can communicate with the metadata directory by using the web GUI, in order to access services, such as researching or registering. To view or edit certain content of the metadata directory, an authentication must first be run throughout the MDM platform security component.
- o Following an authentication via the security component, the data client and data supplier systems can establish an M2M communication with the broker system to deliver or request data.

# <span id="page-11-0"></span>3 Data Exchange Formats

In order to exchange data between the mobility broker system and the data supplier and data client systems, the following data formats are specified:

- o To allow the use of the platform by standard-compliant DATEX II implementations at data suppliers or data clients, the MDM platform supports the format DATEX II, which is based on XML, by using native interfaces.
- o In order to create an independent generic interface from specific formats, a new data format is provided for transmission. It refers to the so-called container format that can be transmitted over the arbitrary XML and binary data.

The validity of the data is checked and logged upon delivery of a data packet to the MDM broker interface. For this purpose, the schema file is based on the URL that is stored in the publication description. For publications in DATEX II format, it is the responsibility of the data supplier to provide the correct file schema. For publications in container format, the standard schema is already made available under a generally valid URL. Please, reference this URL in the "schemaLocation" attribute of your XML data packets to provide data clients with an automatic validation of the packets. The MDM accepts the data packets independent of the validation result and delivers them to the data clients even if the result is negative.

# <span id="page-12-0"></span>3.1 DATEX II

DATEX II is a European standard for exchanging mobility data. Basic knowledge of DATEX II specification is required for this section [\[DatexIISpec\].](#page-6-6) For the MDM platform, the DATEX II specification is used in version 2.0.

DATEX II defines XML structures for the exchange of mobility data. The underlying scheme can be viewed under [http://www.datex2.eu/.](http://www.datex2.eu/) The payload must be defined on the basis of this scheme. DATEX II determines not only a standard for the structure of the payload, but also regulates the exchange process. The latter is described in detail in chapter [4.](#page-14-0)

The underlying documents on which the DATEX II is based are listed in chapter ["Referenced Documents"](#page-6-0) [\[DatexIISpec\].](#page-6-6) The structure of the DATEX II payload is not relevant to the MDM platform, as the latter transfers the data unchanged and does not process the data in any way.

DATEX II not only provides for the dispatch of complete data packets, but also for sending updates to previous versions. This DATEX II option is **not** supported by the MDM platform: Both the data supplier system and the MDM broker system must always send complete data packets.

This means that each packet contains all records of the relevant publication that are known to the data supplier. These records are valid at the time of packet sending. It is therefore not possible to send only changes to the "last known" state. This may seem to be a disadvantage, but it is a requirement that is essential to the preservation of the MDM system scalability. The disadvantage of this partial redundancy is tacitly accepted, as it is taken into account by the scalable architecture of the platform and the performance of modern ICT infrastructure. It should be borne in mind that the MDM platform diminishes the burden of scalability of the data suppliers.

# <span id="page-13-0"></span>3.2 Container Format

In addition to the DATEX II standard mentioned in the previous section, another XML-based model for the transmission of data is supported by the MDM platform. This container format called data format has been specially created for the exchange of data via the MDM. The schema of the data format is found in the container format specification [\[MCS\].](#page-6-7) In addition to the actual payload that is contained in a body element, the data format allows more structural information to be transmitted in a header element. This information is particularly used to control the communication process.

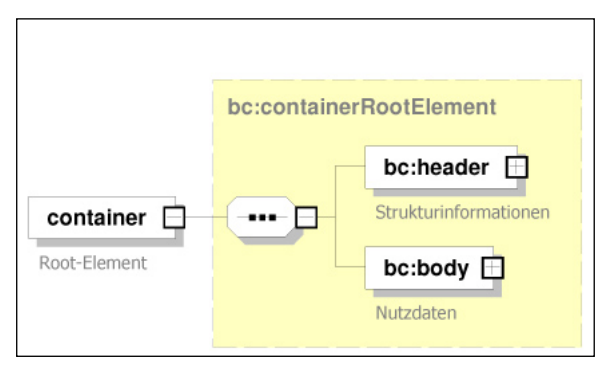

*Figure 2: Container Format Overview*

<span id="page-13-1"></span>In order to keep the model flexible, the format and content of the body element is not specified. Thus, not only data in XML format can be transported in containers, but also binary data.

# <span id="page-14-0"></span>4 Interfaces of the MDM Broker System

The MDM broker system takes the role of the client or the role of the server as an intermediary between the data supplier system and the data client system, depending on the situation:

- o As a client, the broker system can request data from the data supplier or the data supplier can - on his own initiative - send the data to the broker system.
- o As a client, the data client can on its part request data from the broker system or the broker system can send - on its own initiative - the data to the data client.

[Figure 3](#page-14-1) shows the possible paths that are available for data packet transmission between the data supplier and the broker system on the one hand and the broker system and the data client on the other.

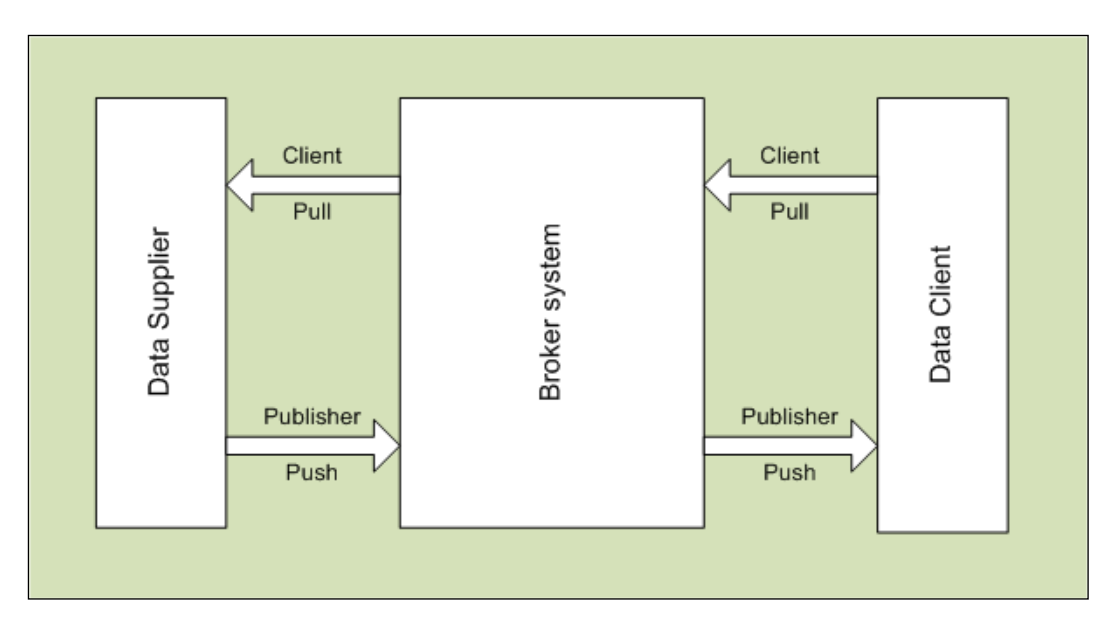

*Figure 3: Interfaces between data provider, broker system and data client*

<span id="page-14-1"></span>The data packets received or sent by the broker system must be in DATEX II format or in self-defined container format.

The transmission protocols HTTPS and SOAP via HTTPS are supported for each format. For the format DATEX II, the OTS 2 and OCIT-C protocols are also supported.

The following table shows what communications are supported. The section in which the relevant communication is described distinguished by the data supplier and data client systems - is mentioned for each data format (DATEX II / container),

communication pattern (Client Pull / Publisher Push) and protocol (HTTPS, SOAP, OTS 2, OCIT-C), if supported.

It is additionally indicated whether the data supplier or data client system acts as a client or as a server towards the MDM. Client here means that the system makes enquiries to the MDM or actively establishes the connection to it.

On the other hand, server means that the system is contacted by the MDM and must answer its enquiries. In this case, an external network access to the system to be connected to the MDM, must be allowed.

|                                 |                   | Data supplier system |                   |                  |                 | Data client system |                   |                  |                 |
|---------------------------------|-------------------|----------------------|-------------------|------------------|-----------------|--------------------|-------------------|------------------|-----------------|
|                                 |                   | <b>HTTPS</b>         | <b>SOAP</b>       | OTS <sub>2</sub> | <b>OCIT</b>     | <b>HTTPS</b>       | <b>SOAP</b>       | OTS <sub>2</sub> | <b>OCIT</b>     |
| $\qquad \qquad$<br><b>DATEX</b> | Client<br>Pull    | 4.3.1.1<br>Server    | 4.4.1.1<br>Server |                  |                 | 4.3.2.1<br>Client  | 4.4.2.1<br>Client |                  | 4.6.3<br>Client |
|                                 | Publisher<br>Push |                      | 4.4.1.3<br>Client | 4.5.4<br>Client  | 4.6.2<br>Client |                    | 4.4.2.3<br>Server | 4.5.5<br>Client  |                 |
| Container                       | Client<br>Pull    | 4.3.1.2<br>Server    | 4.4.1.2<br>Server |                  |                 | 4.3.2.2<br>Client  | 4.4.2.2<br>Client |                  |                 |
|                                 | Publisher<br>Push | 4.3.1.3<br>Client    | 4.4.1.4<br>Client |                  |                 | 4.3.2.3<br>Server  | 4.4.2.4<br>Server |                  |                 |

*Table 4: Overview of the interfaces of the MDM broker system*

<span id="page-15-1"></span>If the SOAP method is used, the WSDL of the broker service can generally be queried at the service endpoint that is specific to the relevant publication or subscription using the "?wsdl" request.

# <span id="page-15-0"></span>4.1 Commitment to Invariability

The MDM platform has been designed to forward any data from data suppliers to data clients without modifications. The Datex II payload, i.e. the included data packages, must not be changed by the broker system.

For this principle, "Commitment to Invariability" is the established term.

When the data is supplied via SOAP, this principle is extended to the invariability of the SOAP envelope.

As a major implication of the "Commitment to Invariability", any namespace declaration for the Datex II payload has to be included in the <d2LogicalModel> element so that these declarations remain a part of the payload delivery if, e.g. the data is supplied via SOAP and then forwarded via HTTP (in this case, the SOAP envelope is removed).

Here is a functional example of an implementation where the "Commitment to Invariability" is considered properly:

```
<s:Body><d2LogicalModel
xmlns:xsi="http://www.w3.org/2001/XMLSchema-instance" 
xmlns:xsd="http://www.w3.org/2001/XMLSchema" 
xsi:schemaLocation="http://datex2.eu/schema/2/2_0 
http://bast.s3.amazonaws.com/schema/1473413050792/DATEXIISchema_2_2_0.
xsd" modelBaseVersion="2" 
xmlns="http://datex2.eu/schema/2/2_0"><exchange><supplierIdentificatio
n><country>de</country><nationalIdentifier>LMS-
HB</nationalIdentifier></supplierIdentification><target><address/><pro
tocol/></target><subscription><operatingMode>operatingMode0</operating
Mode>/headerInformation> ...
```
# <span id="page-16-0"></span>4.2 Use of Interfaces

When using the HTTPS or SOAP protocol, there are three different modes of operation for the exchange of data, all of which are supported by the MDM platform:

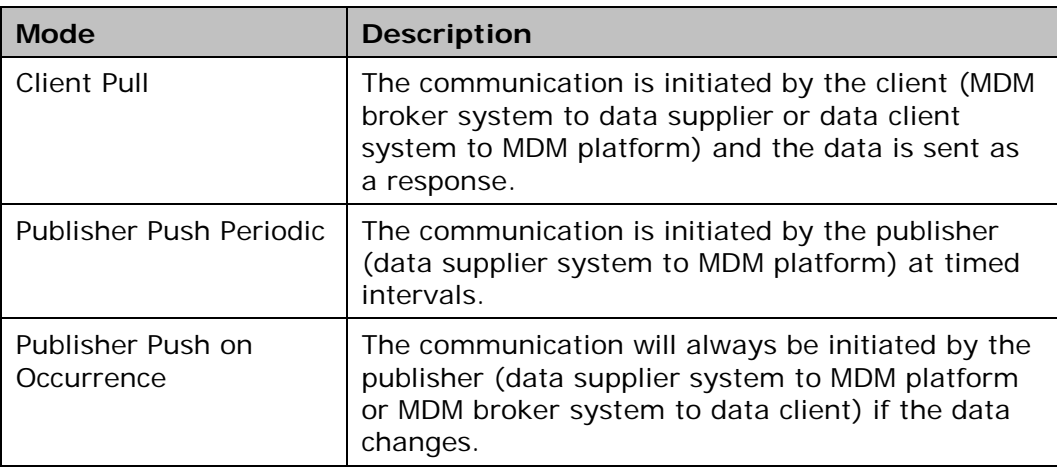

*Table 5: MDM operation modes*

<span id="page-16-1"></span>The OTS 2 protocol [\[OTS2\]](#page-7-5) works session-based and by publishsubscribe (data subscription). It differs from the other interfaces provided by MDM.

The valid specification of the OTS 2 protocol including associated schema and WSDL files can be obtained from the OTS website [\[OTS2\].](#page-7-5) The available content complies with the DIN SPEC (PAS) 91213 [\[OTS2DIN\].](#page-7-6)

The use of the MDM OTS 2 interface requires a client that implements the OTS 2 protocol stack. Since OTS 2 has a higher complexity than the other interfaces provided by MDM due to its extensive capabilities (only partially required for the MDM interface) its use must be weighed carefully.

The use will particularly be rewarding if other OTS 2 interfaces are operated or planned in the client system or if the advantage of the push mode is used for data clients. This advantage consists of the ability to transfer - without delays caused by additional latency by polling - MDM data in push mode, without having to implement a server that makes an opening of its own network necessary for external access (for the MDM) (see chapter [4.5.5\)](#page-38-0). Thus, the data client is supplied as soon as possible. It does however not open its network to the outside as in the corresponding (Push) HTTPS and SOAP protocol options of MDM.

OTS 2 uses only DATEX II as data model, as described in this document or in [\[DatexIISpec\].](#page-6-6) Regarding the dispatch of complete data packets (as opposed to the dispatch of changes), the descriptions in chapter [4.5.2](#page-34-2) shall apply. Compression is applied only for the actual payload, not for the OTS 2 protocol part (see chapter [4.5.3\)](#page-34-3).

The OCIT protocol [\[OCIT-C\]](#page-7-7) uses SOAP on basis of http as transmission method. For the implementation, the OCIT-C standard in version 1.1\_R1 from 30/10/2014 has been applied. For a data exchange with the MDM, a transport encryption with TLS 1.0 or higher and an authentication by means of standard-compliant X.509v3 certificates have also to be used. An authentication by user name and password is not supported on MDM side. The corresponding attributes of the OCIT-C protocol are ignored.

The OCIT-C functionality is restricted by the MDM and is provided under the stipulation of a specific use of protocol elements. Both OCIT-C and OTS 2 use only DATEX II as data model, as described in this document or in [\[DatexIISpec\].](#page-6-6) The OCIT-C data models are not supported.

#### <span id="page-17-0"></span>**4.2.1 Data supplier**

Towards the data supplier (the publisher), the MDM broker system appears as a subscriber who receives the data packets. The broker system can assume the role of a server or a client, depending on the procedure.

When using the OTS 2 protocol, the broker system takes the role of an OTS 2 distributor, the data supplier system takes the role of an OTS 2 publisher.

When using the OCIT-C protocol, the broker system acts as a server and the data supplier system as a client.

# <span id="page-18-0"></span>**4.2.2 Data client**

Towards the data client (the subscriber), the MDM broker system appears as a publisher who provides the data packets. The broker system can assume the role of a server or a client, depending on the procedure.

When using the OTS 2 protocol, the broker system takes the role of an OTS 2 distributor, the data client system takes the role of an OTS 2 subscriber.

When using the OCIT-C protocol, the broker system acts as a server and the data client system as a client.

# <span id="page-19-0"></span>4.3 HTTPS Interface

# <span id="page-19-1"></span>**4.3.1 Data supplier**

# <span id="page-19-2"></span>**4.3.1.1 Client Pull HTTPS (DATEX II)**

As with the client pull exchange process, the MDM broker system requests the data supplier system periodically to deliver its data to the MDM platform. The time interval used must be configured in the metadata directory when configuring the data services. For this exchange, the points C1-C12 from the Simple HTTP Server Profile of the [\[DatexIIPSM\]](#page-6-2) shall apply.

It should be noted that the additional, optional rules do not apply. The options for authentication (C13, C14, C17) do not apply, as they are obsolete when using the HTTPS method that is compulsory for MDM. C18-C27 do no longer apply, since the options relate only to the optional provision of DATEX II data in file format, which is not applicable to MDM.

# **4.3.1.1.1 Request to data supplier**

The MDM broker system sends an HTTPS GET request to the data supplier system from which the data is to be collected. The MDM platform is able to identify the data supplier systems that have subscribed to a pull method, and to send requests to them at defined intervals.

Via the MDM administration component, the data provider must enter the publication-specific server URL in the publication configuration.

The broker system sends the request with an "If-Modified-Since" header field whenever the data supplier system had set the header field "Last-Modified" in its response (see [\[HTTP/1.1\]\)](#page-6-8). The data supplier system should always set this header field to enable the MDM platform to use this feature. As a result, the transfer of already collected data packets can be prevented.

Example:

If the response of the previous data packet contains the following header line

Last-Modified: Sat, 29 Oct 1994 19:43:31 GMT

the next data packet will be requested with a request, which contains the following header line:

If-Modified-Since: Sat, 29 Oct 1994 19:43:31 GMT

### **4.3.1.1.2 Response to the MDM platform**

After receipt of the request, the data supplier system must generate an HTTPS response whose message body consists of the requested DATEX II data. Pursuant to [\[DatexIIPSM\]](#page-6-2) section 4, the response has the content type "text/xml; charset=utf-8" and should be available as GZIP encoding.

The MDM broker system accepts this data and stores it in a packet buffer. A previous data packet, if it still exists, will be replaced.

## <span id="page-20-0"></span>**4.3.1.2 Client Pull HTTPS (Container)**

The MDM broker system prompts the data supplier system to periodically deliver a packet for a publication to the MDM platform. The time interval used must be configured in the metadata directory when configuring the data services.

#### **4.3.1.2.1 Request to data supplier**

The broker system sends an HTTPS GET request to the data supplier system. As a parameter, the publication ID of the publication for which a data packet has to be delivered is handed over to the MDM.

Via the MDM administration component, the data supplier must enter its URL in the publication configuration.

The URL of the data supplier system from the publication configuration is complemented by appending the publication ID:

Example:

Data supplier configured in metadata directory as URL for pickup:

https://<DS-Machine>/<context>

The ID of the associated publication is 2000002. This results in the following URL for the call by the MDM broker system:

https://<DS-Machine>/<context>?publicationID=2000002

#### **4.3.1.2.2 Response to the MDM platform**

The data supplier system must respond to the request with an HTTPS response. The content type of the response must be of the type "text/xml" and should be available as GZIP encoding. Non-compressed content can also be processed by the MDM platform. The message body has to include the requested data packet. The standard HTTP status codes [\[HTTP/1.1\]](#page-6-8) must be used, whereby the explanations described in [Table 6](#page-21-0) shall apply.

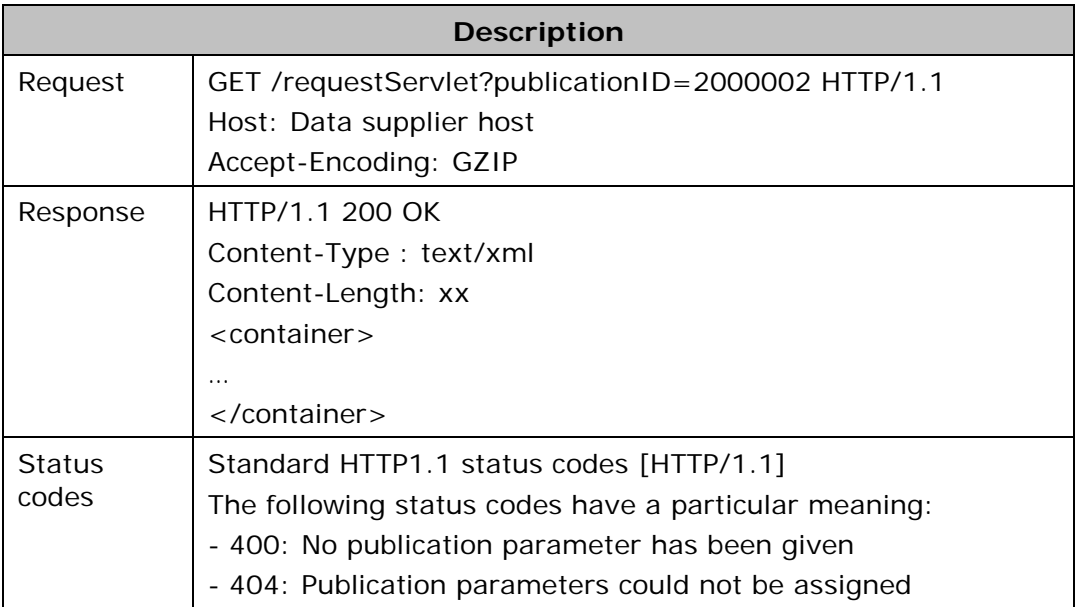

*Table 6: Request/Response between the data supplier system and the MDM platform with the client pull HTTPS*

# <span id="page-21-1"></span><span id="page-21-0"></span>**4.3.1.3 Publisher Push HTTPS (Container)**

The data supplier system has to send a data packet for a publication to the MDM broker system.

#### **4.3.1.3.1 Request to the MDM broker system**

The data supplier system must send an HTTPS POST request with a message in container format to the MDM broker system. In this process, the publication ID in the header element and the payload in the body element of the container message must be delivered.

The URL of the broker system is constructed as follows:

https://<BASt-MDM-Broker-Server>/BASt-MDM-Interface/srv/container/v1.0

Example:

https://brokermdm-portal.de/BASt-MDM-Interface/srv/container/v1.0

#### **4.3.1.3.2 Request to data supplier**

In response to the request, the data supplier system receives an HTTPS response. The message body is empty. The standard HTTP status codes [\[HTTP/1.1\]](#page-6-8) may be used as status codes, whereby the explanations described in the following table shall apply.

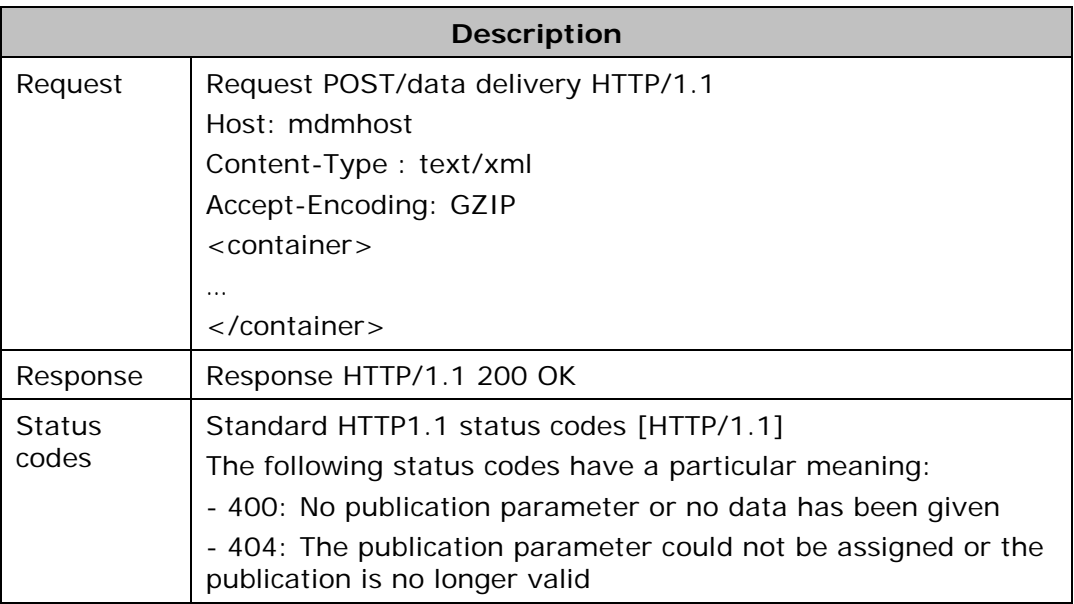

*Table 7: Request/Response between the data supplier system and the MDM platform with the publisher push HTTPS*

# <span id="page-22-1"></span><span id="page-22-0"></span>**4.3.2 Data client**

## <span id="page-22-2"></span>**4.3.2.1 Client Pull HTTPS (DATEX II)**

With the client pull exchange process, the data client system must prompt the MDM broker system to transfer the data.

#### **4.3.2.1.1 Request to the MDM platform**

The data client system must send an HTTPS GET request to the URL of the MDM platform. Due to the subscription ID, the associated packet buffer and the data packet are determined.

The URL of the broker system is constructed as follows:

```
https://<BASt-MDM-Broker-Server>/BASt-MDM-Interface/srv/<Subscription
ID>/clientPullService?subscriptionID=<Subscription ID>
```
Example:

```
https://brokermdm-portal.de/BASt-MDM-
Interface/srv/2000000/clientPullService?subscriptionID=2000000
```
The broker system supports requests that have an "If-Modified-Since" header field. For this purpose, the responses of the broker system always contain the header field "Last-Modified" (see [\[HTTP/1.1\]\)](#page-6-8). If the data client system wants to use this feature, it must always transmit the value from the last Last-Modified header field. As a result, the transfer of already collected data packets can be prevented. It is

strongly recommended that you implement this feature on the data client side.

Example:

If the response of the previous data packet contains, for example, the following header field

Last-Modified: Sat, 29 Oct 1994 19:43:31 GMT

the next data packet must be requested with a request that contains the following header field:

If-Modified-Since: Sat, 29 Oct 1994 19:43:31 GMT

#### **4.3.2.1.2 Response to data client**

The MDM broker system generates an HTTPS response after receipt of the request. For this purpose, the associated packet buffer and the appropriate data package will be determined on the basis of the subscription ID. The content of the data packet is sent to the data client in the body of the response. Pursuant to DATEX II Client Pull HTTP profile [\[DatexIIPSM\]](#page-6-2) section 4, the response has the content type  $\sqrt{\text{text}/xml}$ ; charset=utf-8".

## <span id="page-23-0"></span>**4.3.2.2 Client Pull HTTPS (Container)**

With the client pull exchange process, the data client system must prompt the MDM broker system to transfer the data. Which subscription is affected has to be specified by a request parameter.

#### **4.3.2.2.1 Request to the MDM platform**

The data client system must send an HTTPS GET request to the MDM platform. As a parameter, the subscription ID of the subscription for which a data packet has to be delivered is handed over to the MDM.

The URL of the broker system is constructed as follows:

```
https://<BASt-MDM-Broker-Server>/BASt-MDM-
Interface/srv/container/v1.0?subscriptionID=<Subscription ID>
```
Example:

```
https://brokermdm-portal.de/BASt-MDM-
Interface/srv/container/v1.0?subscriptionID=2000000
```
#### **4.3.2.2.2 Response to the data client system**

The MDM broker system generates an HTTPS response after receipt of the request. The standard HTTP status codes [\[HTTP/1.1\]](#page-6-8) can be used, whereby the explanations described in [Table 8](#page-24-0) shall apply. The content type of the response is of the type "text/xml" and is sent GZIPcompressed. The message body of the response consists of the requested data packet.

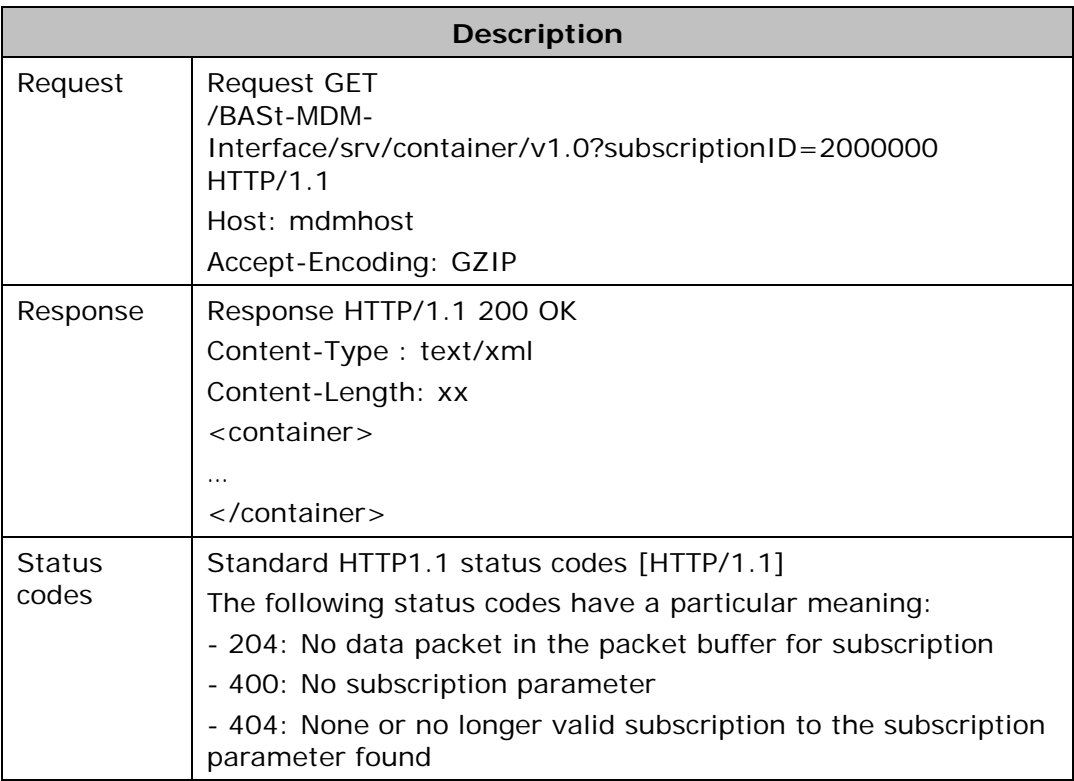

*Table 8: Request/Response between MDM platform/data client system with Client Pull HTTPS*

# <span id="page-24-1"></span><span id="page-24-0"></span>**4.3.2.3 Publisher Push HTTPS (Container)**

The MDM broker system sends a data packet of a subscription to a data client system.

#### **4.3.2.3.1 Request to the data client system**

The MDM broker system sends an HTTPS POST request to the data client system in which the subscription ID in the header element and the user data are transferred in the body element of the container message.

Via the MDM administration component, the data client must enter its URL in the subscription configuration.

#### **4.3.2.3.2 Response to the MDM platform**

The data client system must respond to the request with an HTTPS response.

The message body is empty. The standard HTTP status codes [\[HTTP/1.1\]](#page-6-8) may be used as status codes, whereby the explanations described in [Table 9](#page-25-0) shall apply.

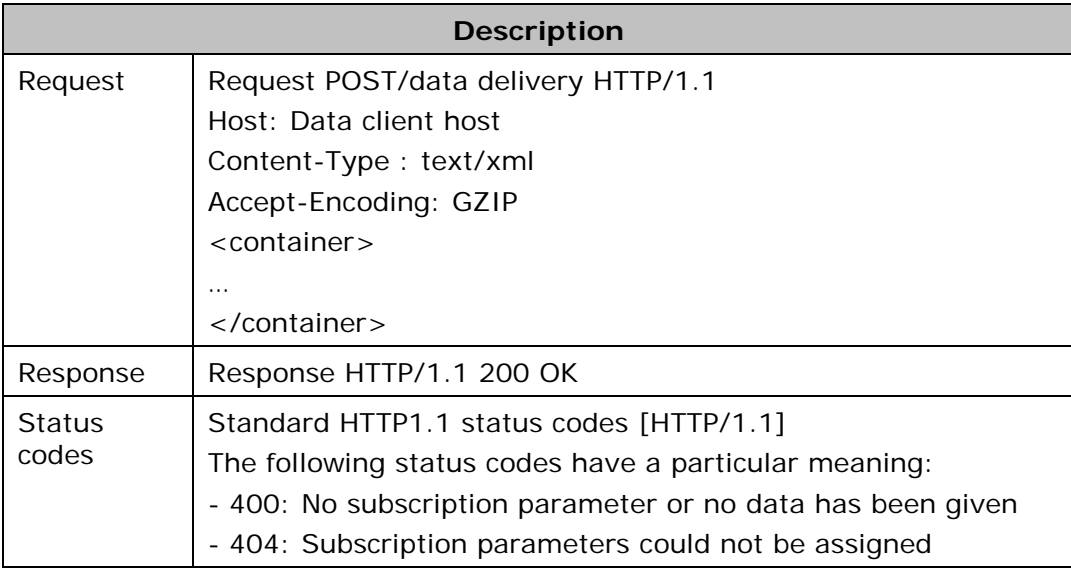

<span id="page-25-0"></span>*Table 9: Request/Response between the MDM broker system/data client system with Publisher Push HTTPS*

# <span id="page-26-0"></span>4.4 SOAP Interface

# <span id="page-26-1"></span>**4.4.1 Data supplier**

# <span id="page-26-3"></span>**4.4.1.1 Client Pull SOAP (DATEX II)**

As with the Client Pull SOAP exchange process, the MDM broker system requests the data supplier system to periodically deliver its data to the MDM platform.

## **4.4.1.1.1 Offering a web service**

The data supplier system must provide a web service that is defined according to the DATEX II Pull WSDL [\[DatexIIPull\].](#page-6-9) Null is thereby expected as input. As output, the MDM broker system gets in return the requested data in DATEX II format.

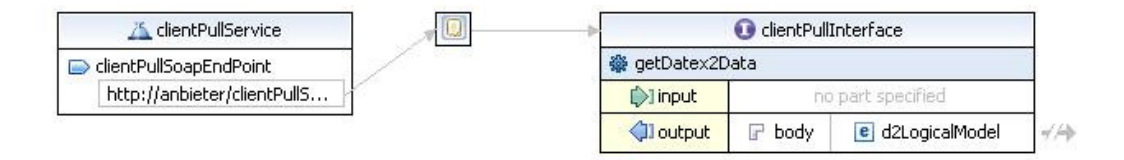

*Figure 4: Web service data supplier system/MDM broker system: DATEX II Client Pull*

<span id="page-26-2"></span>Via the MDM administration component, the data supplier must enter its URL in the publication configuration.

# **4.4.1.1.2 Calling up a web service**

The MDM broker system provides a web service client that is defined according to the DATEX II pull WSDL [\[DatexIIPull\]](#page-6-9) to invoke web services. This web service must return data according to the schema [\[DatexIISchema\].](#page-6-10)

The broker system identifies the data supplier systems that have subscribed to a pull method and the associated service endpoints in the metadata directory and periodically calls them up according to the configured publication frequency. The data received after the call is cached in corresponding packet buffers for sale to potential data clients. A previous data packet, if it still exists, will be replaced.

# <span id="page-26-4"></span>**4.4.1.2 Client Pull SOAP (Container)**

As with the Client Pull SOAP exchange process, the MDM broker system requests the data supplier system to periodically deliver its data to the MDM platform. The time interval used must be configured in the metadata directory when configuring the data services.

## **4.4.1.2.1 Offering a web service**

The data supplier system has to offer a web service that expects as input the parameters publication ID and time stamp with the date of creation according to the elements of the container model schema. The data supplier system must generate and return a data packet in the container format for the transferred publication ID.

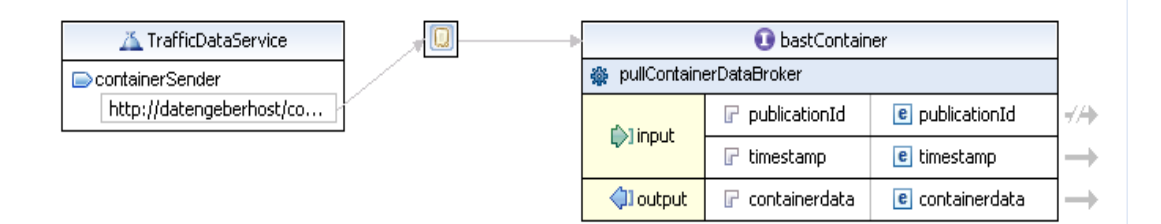

*Figure 5: Web service data supplier system/MDM broker system: Container Client Pull*

<span id="page-27-0"></span>Via the MDM administration component, the data supplier must enter the service endpoint in the URL attribute of the publication configuration.

#### **4.4.1.2.2 Calling up a web service**

The MDM broker system provides a web service client that is defined according to the container format specification [\[MCS\]](#page-6-7) to invoke web services.

The broker system identifies the data supplier systems that have subscribed to a pull method and the associated service endpoints in the metadata directory and periodically calls them up according to the configured publication frequency. The data received after the call is cached in corresponding packet buffers for delivery to potential data clients. A previous data packet, if it still exists, will be replaced.

#### <span id="page-27-1"></span>**4.4.1.3 Publisher Push SOAP (DATEX II)**

With the Publisher Push exchange process, the data supplier system must deliver the data to the MDM platform on its own initiative. In this process, an appropriate SOAP interface must be used. Whether the data is event-based (on occurrence) or periodically generated and delivered to the MDM platform is irrelevant to the operation of the MDM broker system. The mechanism for the exchange is the same in both cases.

## **4.4.1.3.1 Offering a web service**

The MDM broker system provides a web service that is defined based on the specification DATEX II Push WSDL [\[DatexIIPush\].](#page-6-11) The data to be supplied is expected as input. As output, the data supplier system gets in return confirmation data in DATEX II format.

The output consists of an acknowledgement of receipt.

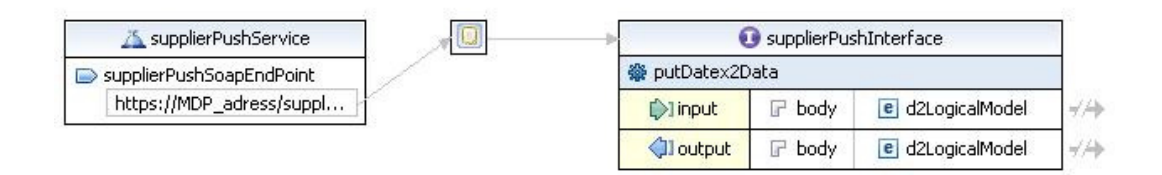

*Figure 6: Web service data supplier system/MDM broker system: DATEX II Publisher Push*

<span id="page-28-0"></span>In the broker system, the ID of the publication, the data packets belong to, is entered in the URL of the service endpoint.

The URL is structured as follows:

```
https://<BASt-MDM-Broker-Server>/BASt-MDM-Interface/srv/<publication 
ID>/supplierPushService
```
#### Example:

```
https://brokermdm-portal.de/BASt-MDM-
Interface/srv/2000002/supplierPushService
```
#### **4.4.1.3.2 Calling up the web service**

The data supplier system has to provide a web service client that is defined according to DATEX II Push WSDL [\[DatexIIPush\]](#page-6-11) to call up the web service. The web service must deliver the data to the publicationspecific service endpoint of the MDM broker system. The MDM broker system accepts this data and stores it in a packet buffer. A previous data packet, if it still exists, will be replaced.

#### <span id="page-28-1"></span>**4.4.1.4 Publisher Push SOAP (Container)**

With the Publisher Push exchange process, the data supplier system must deliver the data to the MDM platform on its own initiative. In this process, an appropriate SOAP interface must be used. Whether the data is event-based (on occurrence) or periodically generated and delivered to the MDM platform, is irrelevant to the operation of the MDM broker system. The mechanism for the exchange is the same in both cases.

## **4.4.1.4.1 Offering a web service**

The MDM broker system provides a web service, which expects - as input - the data structure of the container format filled with the publication ID in the header element and a data packet in the body element, and returns a status message as output.

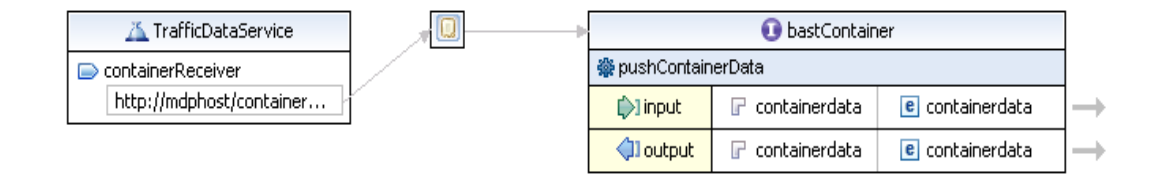

*Figure 7: Web service data supplier system/MDM broker system: Container Publisher Push*

# <span id="page-29-1"></span>**4.4.1.4.2 Calling up the web service**

The data supplier system must provide a web service client in accordance with the container format specification [\[MCS\].](#page-6-7) This client serves to launch the web service.

The SOAP endpoint of the broker system is as follows:

https://<BASt-MDM-Broker-Server>/BASt-MDM-Interface/srv/container/v1.0

Example:

https://brokermdm-portal.de/BASt-MDM-Interface/srv/container/v1.0

#### <span id="page-29-0"></span>**4.4.2 Data client**

#### <span id="page-29-2"></span>**4.4.2.1 Client Pull SOAP (DATEX II)**

With the Client Pull SOAP exchange process, the data client system must prompt the MDM platform to transfer the data to the data client system.

#### **4.4.2.1.1 Offering a web service**

The MDM broker system provides a web service that is defined based on the specification [\[DatexIIPull\].](#page-6-9) As input, the subscription ID is expected here in the URL, as output, the data client gets in return the requested data in DATEX II format. Based on the transmitted subscription ID, the MDM platform can find the corresponding packet buffer and the data packet.

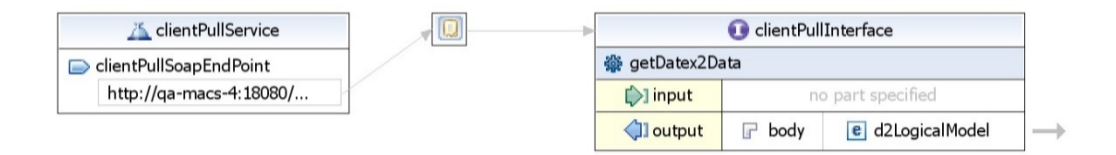

*Figure 8: Web service MDM broker system/Data client system: DATEX II Client Pull*

#### <span id="page-30-0"></span>**4.4.2.1.2 Calling up the web service**

The data client system must provide a web service client that is defined according to the specification [\[DatexIIPull\]](#page-6-9) to invoke web services. The corresponding subscription ID must be carried in the URL as input parameter.

The SOAP endpoint of the broker system is as follows:

```
https://<BASt-MDM-Broker-Server>/BASt-MDM-Interface/srv/
<Subscription ID>/clientPullService
```
#### Example:

```
https://brokermdm-portal.de/BASt-MDM-
Interface/srv/2000000/clientPullService
```
# <span id="page-30-2"></span>**4.4.2.2 Client Pull SOAP (Container)**

With the Client Pull SOAP exchange process, the data client system must prompt the MDM platform to transfer the data to the data client system.

# **4.4.2.2.1 Offering a web service**

The MDM broker system provides a web service, which expects - as input - a subscription ID and a timestamp (includes the creation time of the request). The data is returned as output in the container format.

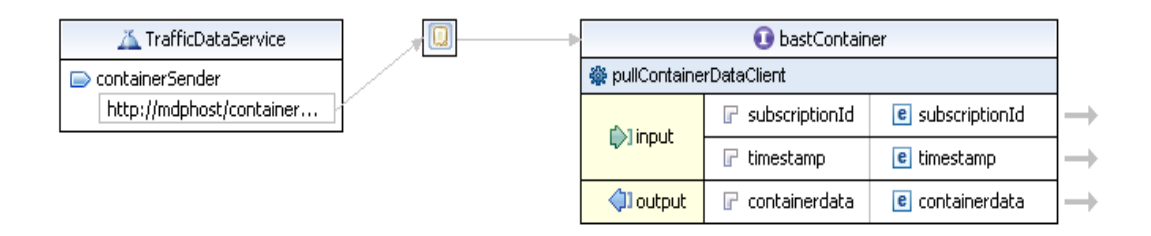

<span id="page-30-1"></span>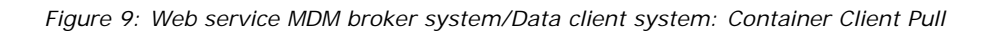

## **4.4.2.2.2 Calling up the web service**

The data client system must provide a web service client in accordance with the container format specification [\[MCS\].](#page-6-7) This client serves to launch the web service.

The SOAP endpoint of the broker system is as follows:

https://<BASt-MDM-Broker-Server>/BASt-MDM-Interface/srv/container/v1.0

#### Example:

https://brokermdm-portal.de/BASt-MDM-Interface/srv/container/v1.0

# <span id="page-31-1"></span>**4.4.2.3 Publisher Push SOAP (DATEX II)**

With the Publisher Push exchange process, the MDM broker system delivers the data to the data client systems on its own initiative. In this process, an appropriate SOAP interface must be used. Whether the data is event-based (on occurrence) or periodically generated and delivered to the MDM platform is in this case irrelevant; the mechanism for the delivery to the data client is identical.

#### **4.4.2.3.1 Offering a web service**

The data client system must provide a web service that is defined according to the specification [\[DatexIIPush\].](#page-6-11) The data to be supplied is expected as input. As output, the MDM platform gets in return confirmation data in DATEX II format. The format of the input parameter corresponds to the DATEX II schema [\[DatexIISchema\].](#page-6-10)

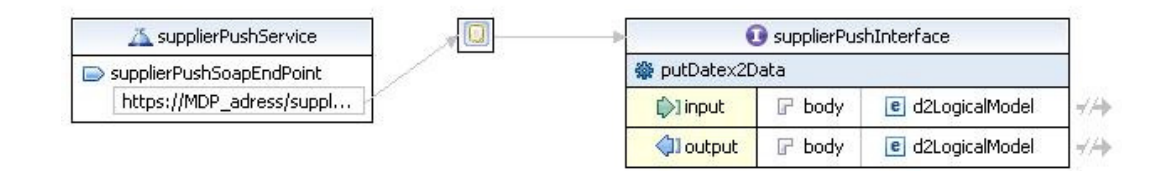

*Figure 10: Web service MDM broker system/Data client system: DATEX II Publisher Push*

# <span id="page-31-0"></span>**4.4.2.3.2 Calling up the web service**

The MDM broker system provides a web service client that is defined according to the [\[DatexIIPush\]](#page-6-11) to invoke the web services of the data client system. Via the MDM administration component, the data client must enter its service endpoint in the subscription configuration.

The broker system identifies the data client systems and launches a corresponding web service call.

If the data transfer could be successfully completed, the broker system would then expect a confirmation message from the data client system:

```
<D2LogicalModel:d2LogicalModel modelBaseVersion="2" 
xsi:schemaLocation="http://datex2.eu/schema/2/2_0/
DATEXIISchema_2_2_0.xsd" 
xmlns:D2LogicalModel="http://datex2.eu/schema/2/2_0" 
xmlns:xsi="http://www.w3.org/2001/XMLSchema-instance">
 <D2LogicalModel:exchange>
        <D2LogicalModel:response>acknowledge</D2LogicalModel:response>
 </D2LogicalModel:exchange>
...
</D2LogicalModel:d2LogicalModel>
```
# <span id="page-32-1"></span>**4.4.2.4 Publisher Push SOAP (Container)**

With the Publisher Push exchange process, the MDM broker system delivers the data to the data client systems on its own initiative. In this process, an appropriate SOAP interface must be used. Whether the data is event-based (on occurrence) or periodically generated and delivered to the MDM platform is in this case irrelevant; the mechanism for the delivery to the data client remains identical.

## **4.4.2.4.1 Offering a web service**

The data client system must provide a web service that is defined on the basis of the specification [\[MCS\].](#page-6-7) A data packet of the type container format must be accepted as input and, as output, a status message for delivery.

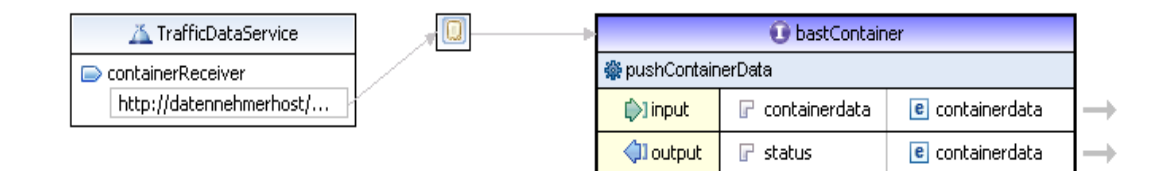

*Figure 11: Web service MDM broker system/Data client system: Container Publisher Push*

# <span id="page-32-0"></span>**4.4.2.4.2 Calling up the web service**

The MDM broker system provides a web service client that is defined according to the container format specification [\[MCS\]](#page-6-7) to invoke the web services of the data client system. Via the MDM administration component, the data client must enter its service endpoint in the URL attribute of the subscription configuration.

The broker system identifies the data client systems and launches a corresponding web service call.

If the data transfer could be successfully completed, the broker system would then expect a status message from the data client system.

# <span id="page-34-0"></span>4.5 OTS 2 Interface

# <span id="page-34-1"></span>**4.5.1 Procedure**

For delivering or retrieving data, the external client must initially establish a session with the OTS 2 server in the MDM.

In response, a data order (subscription) takes place within the session by the intended recipient (data client or MDM). The data transmitter (MDM or data supplier) will then transmit the required data within the existing session automatically and continuously (without any further queries) until the order is completed.

## <span id="page-34-2"></span>**4.5.2 Features**

The methods of the OTS 2 activity layer used for communication with the MDM include ATie, ASubscribe (for data clients) / ASnippet (for data suppliers), AUnsubscribe and AUntie. The used method calls comprise onATied, onASnippet (for data clients) / onASubscribe (for data suppliers), onAUnsubscribe and onAUntied. The data contents application, subscriptionAny and dataAny are transported.

Only the OTS 2 log details, which enable the transmission of any current DATEX II packages by subscriptionAny, will therefore be needed. Singular queries and commands are not used. Historical data cannot be obtained from the MDM. In addition, special requests to read out the current state and then subsequent changes are not supported. Therefore, data packets coming from the data suppliers must always describe the complete current state.

The data clients cannot retrieve any selection of objects belonging to a service. The data packets are always completely submitted (MDM subscription). If necessary, data suppliers should split their data offering into several publications, in order to motivate the data clients to subscribe to only a subset of the available data services.

# <span id="page-34-3"></span>**4.5.3 DATEX II Compression for OTS 2**

On the data client side, the MDM basically provides compressed data. In contrast to the use of HTTPS and SOAP protocols, only the DATEX II payload is compressed in the case of OTS 2 and not the complete OTS 2 package. If the package is considered at HTTP level, it will then constitute an uncompressed packet. Given the specific requirements regarding the processing time of data packets by the MDM and the relatively long computation time required for the compression of a single data packet, it has been decided that only the DATEX II payload would be transmitted compressed and the subscription-specific individual OTS 2 frame would be transmitted uncompressed. Thus, the MDM can also submit a once compressed data packet to a number of data clients using OTS 2.

For this purpose, an OTS 2 snippet of the type acDataAnyType (other types are not used) includes a BASE64Binary-encoded binary package, which contains the DATEX II package in GZIP-compressed form.

The binary package is embedded in a <br/>binary> element. The attribute *type* of the <baddony> element identifies the type of data transferred and it is here provided with "base64BinaryDatex2Gzip".

This results in the following structure within an OTS 2 snippet:

```
<dataAny>
  <binary type="base64BinaryDatex2Gzip">
    PGQyTG9naWNhbE1vZGVsIHhtbG5zPSJodHRwOi8vZGF0ZXgyLmV1L3NjaGVt...
   </binary>
</dataAny>
```
To restore the original DATEX II package, a data client must first decode the content of the <binary> element from the dataAny snippet using BASE64Binary and then decompress it using GZIP.

In addition to classic compression at HTTP level, OTS 2 data suppliers can also use this variant of compression during delivery; the use of this method is recommended.

## <span id="page-35-0"></span>**4.5.4 OTS 2 Publish**

When using the OTS 2 protocol, the data supplier takes the role of an OTS 2 publisher.

Depending on the MDM publication, a separate connection has to be established to the designated service endpoint (OTS 2 method ATie).

The URL of the service endpoint is structured as follows:

```
soap.tls://<BASt-MDM-Broker-Server>/BASt-MDM-OTS2-
Interface/pub/<publicationID>
```
Example:

soap.tls://brokermdm-portal.de/BASt-MDM-OTS2-Interface/pub/2004000

The connections are usually maintained - as long as possible permanently (and not rebuilt, e.g. every minute). The authentication takes place only when establishing a connection (see below).

The following [Figure 12](#page-36-0) shows an example of a sequence with a connection establishment, order by the MDM, data delivery by the client (here are just two deliveries indicated) and a connection terminated by the client (a disconnection in the reverse direction by the MDM would also be possible). The data supplier (client) is located on the left side.

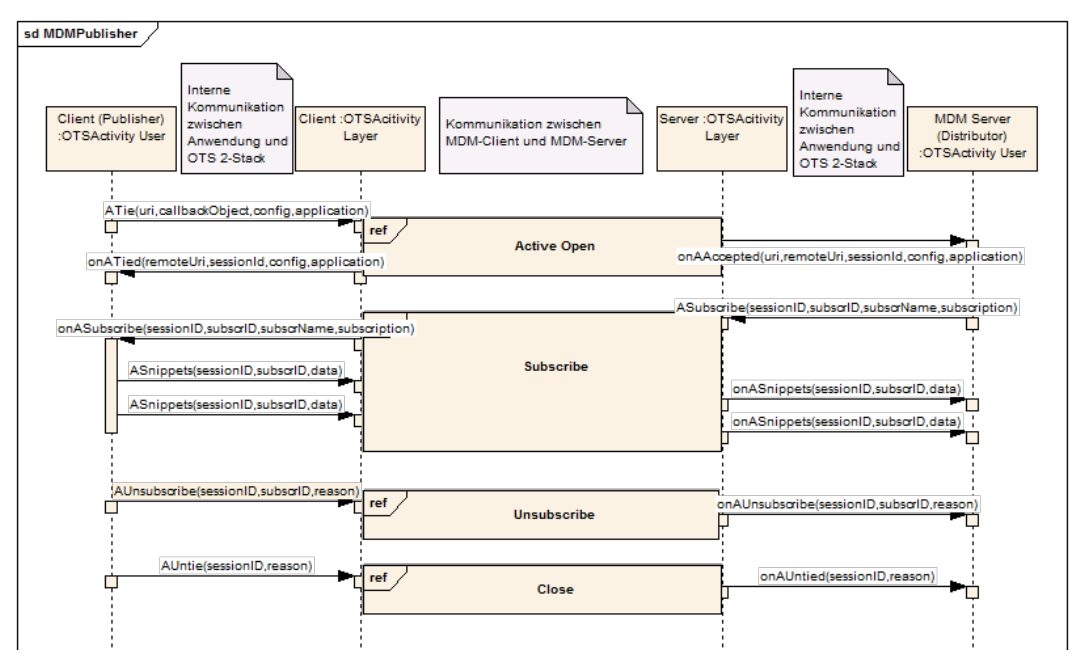

*Figure 12: Sequence diagram OTS-2 data communication between suppliers and MDM*

### <span id="page-36-0"></span>**4.5.4.1 Connection establishment**

By using its machine certificate, the data supplier system has to establish a TLS connection in the direction of MDM with the OTS 2 protocol connection "SOAP/HTTP with TLS encryption" (OTS 2 method ATie, "soap.tls:" is in the URL schema field).

The data provider must set the following special features in the configuration information:

- o "a\_publisher=1" (indicates that it is a data supplier)
- o ,a c datex any mdm=1" (encodes the specific conditions for the use of OTS 2 protocol in MDM)

o ttetargetURI" with the complete target URI, e.g. "t\_targetURI=soap.tls://brokermdm-portal.de/BASt-MDM-OTS2- Interface/pub/2004000" (is internally required by the MDM server OTS 2)

To establish a connection, see also [\[OTS2\]](#page-7-0) chapter 7.6.4.1 and 7.6.4.2.

### **4.5.4.2 Order**

Pursuant to OTS 2 protocol, after a successful connection establishment (OTS 2 method call *onATied*) the data supplier has to wait until the MDM places an order (OTS 2 method call *onASubscribe*).

This order has the type *acSubscriptionAnyType*. The data to be provided is already determined by the selection of the service endpoint in MDM and it is therefore not specified in the order.

For the order, please see also [\[OTS2\]](#page-7-0) chapter 7.6.7.1 and 7.6.7.2.

### **4.5.4.3 Data delivery**

The data supplier regularly delivers his data after receipt of the order (OTS 2 method ASnippet). The data supplier is responsible for the transmission of data packets to MDM in the agreed delivery frequency (pursuant to the configuration of the data services in the metadata directory).

The data packets must use the type acDataAnyType. The data therein is expected to be a DATEX II package, or (recommended) a BASE64 encoded and GZIP-compressed DATEX II binary package (see chapter [4.5.3\)](#page-34-0).

For the data delivery, please see also [\[OTS2\]](#page-7-0) chapter 7.6.7.3 and 7.6.7.4.

### **4.5.4.4 Connection termination**

An existing connection can be again terminated by either side (OTS 2 methods AUnSubscribe to terminate the order or delivery data and, then, AUntie to terminate a connection).

Connections will be terminated by the MDM only if a publication or a subscription is set out in an inactive mode from the administration (metadata directory), or if the MDM server is shut down (e.g. for maintenance purposes).

In the case of a connection termination (2 OTS method call onAUntied), the client receives, in the first case, the reason "MDM Service Disabled" in the field "reason" and, in the second case, the reason "MDM Server Shutdown".

If the data supplier wants to terminate the connection, it will have to provide an appropriate justification in the "reason" field, e.g. "MDM

Client Shutdown" or "MDM Client Restart" to create detailed log messages.

To terminate a connection, see also [\[OTS2\]](#page-7-0) chapter 7.6.5 and 7.6.8.

### **4.5.5 OTS 2 Subscribe**

When using the OTS 2 protocol, the data client takes the role of an OTS 2 subscriber.

Depending on the MDM subscription, a separate connection has to be established to the designated service endpoint (OTS 2 method ATie).

The URL of the service endpoint is structured as follows:

```
soap.tls://<BASt-MDM-Broker-Server>/BASt-MDM-OTS2-
DeliveryService/sub/<subscriptionID>
```
### Example:

```
soap.tls://brokermdm-portal.de/BASt-MDM-OTS2-
DeliveryService/sub/2035000
```
The connections are usually maintained - as long as possible permanently (and not rebuilt, e.g. every minute). The authentication takes place only when establishing a connection (see below).

The following [Figure 13](#page-39-0) shows an example of a sequence with a connection establishment, order by the client, data delivery by the MDM (here are just two deliveries indicated) and a connection terminated by the client (a disconnection in the reverse direction through the MDM would also be possible). The data client (client) is located on the left side.

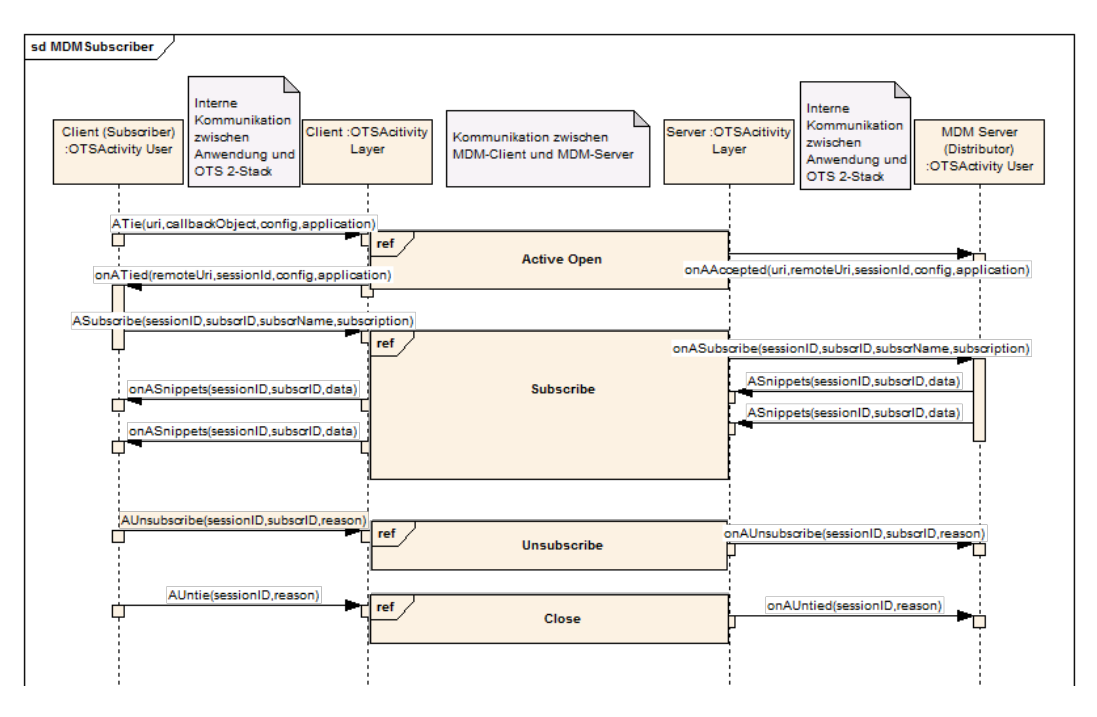

*Figure 13: Sequence diagram OTS-2 data communication between data clients and MDM*

### <span id="page-39-0"></span>**4.5.5.1 Connection establishment**

By using its machine certificate, the data client system has to establish a TLS connection in the direction of MDM with the OTS 2 protocol connection "SOAP/HTTP with TLS encryption" (OTS 2 method ATie, "soap.tls:" is in the URL schema field).

The data client must set the following special features in the configuration information:

- $\circ$  , a\_subscriber=1" (indicates that it is a data client)
- o "a\_c\_datex\_any\_mdm=1" (encodes the specific conditions for the use of OTS 2 protocol in MDM)
- o ,t\_targetURI<sup>"</sup> with the complete target URI, e.g. "t\_targetURI=soap.tls://brokermdm-portal.de/BASt-MDM-OTS2- DeliveryService/sub/2035000" (is internally required by the MDM server OTS 2)

To establish a connection, see also [\[OTS2\]](#page-7-0) chapter 7.6.4.1 and 7.6.4.2.

### **4.5.5.2 Order**

Pursuant to OTS 2 protocol, the data client must place his order (OTS 2 method call *ASubscribe*) after a successful connection establishment (OTS 2 method call *onATied*).

The order has the type *acSubscriptionAnyType*. The required data is already determined by the selection of the service endpoint in MDM and it is therefore not specified in the order.

It is recommended to enter the MDM publication name into the field "subscrName" of the OTS 2 order and the MDM publication ID into the field "topic". All other optional fields in the OTS 2 order shall not apply.

For the order, please see also [\[OTS2\]](#page-7-0) chapter 7.6.7.1 and 7.6.7.2.

### **4.5.5.3 Data delivery**

After having placed the order, the data client regularly receives the MDM data (OTS 2 method call onASnippet). MDM shall always provide new data packets in the context of a push method as soon as the data arrives to MDM from the data supplier.

The data packets are of the type acDataAnyType. The data is supplied as BASE64-encoded and GZIP-compressed DATEX II binary package (see chapter [4.5.3\)](#page-34-0).

For the data delivery, please see also [\[OTS2\]](#page-7-0) chapter 7.6.7.3 and 7.6.7.4.

### **4.5.5.4 Connection termination**

An existing connection can be terminated by either side (OTS 2 methods *AUnSubscribe* to terminate the order or delivery data and, then, *AUntie* to terminate a connection).

Connections will be terminated by the MDM only if a publication or a subscription is set out in an inactive mode from the administration (metadata directory), or if the MDM server is shut down (e.g. for maintenance purposes).

In the case of a connection termination (OTS 2 method call *onAUntied*), the client receives, in the first case, the reason "MDM Service Disabled" in the field "reason" and, in the second case, the reason "MDM Server Shutdown".

If the data client wants to terminate the connection, it will have to provide an appropriate justification in the "reason" field, e.g. "MDM Client Shutdown" or "MDM Client Restart" to create detailed log messages.

To terminate a connection, see also [\[OTS2\]](#page-7-0) chapter 7.6.5 and 7.6.8.

# 4.6 OCIT-C Interface

### **4.6.1 Features**

From the functionality of the OCIT-C standard, the MDM implements the subset of protocol functions that are needed for the transmission of the current data packet with all the information of a publication. According to the completeness paradigm of MDM, the exchange of data subsets (delta supplies) is not supported. Historical data cannot be queried neither.

The MDM implements a web service with the complete WSDL OCIT\_Cif.wsdl, which is accessible under the specific OCIT context [https://brokermdm-portal.de/BASt-MDM-OCIT-Interface/ocit/.](https://service.mac.mdm-portal.de/BASt-MDM-OCIT-Interface/ocit/) The call for an unsupported action is, however, acknowledged with a SOAP fault with the value "action not supported".

The data schema is defined by the OCIT-C schema *protokoll.xsd*. To transport the data, the OCIT messages use a data list, which can contain multiple data objects. In communicating with the MDM, the data list must always contain only one data object. The DATEX II packet has to be transparently embedded into the <data> element of the message. Data submissions with multiple packets are acknowledged with an error.

The <data> element of the OCIT-C message is specified in the protokoll.xsd as an element of type anyType. For a SOAP-compliant transmission, the <data> element has to be typed. For this purpose, a new data type anyD2LogicalModel is introduced using the following OcitCDatex2.xsd.

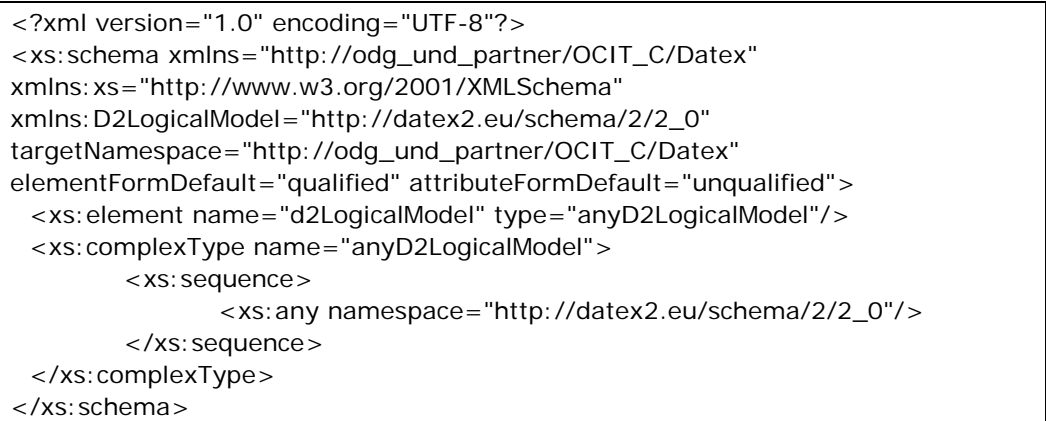

The schema can be referenced using the following URL: [http://bast.s3.amazonaws.com/schema/1446644360562/OcitCDatex2.](http://bast.s3.amazonaws.com/schema/1446644360562/OcitCDatex2.xsd) [xsd](http://bast.s3.amazonaws.com/schema/1446644360562/OcitCDatex2.xsd)

### **4.6.2 Data supplier – Publisher Push OCIT-C**

The functionality Publisher Push is presented according to the OCIT-C method put. A put call must always be assigned uniquely to a publication by referencing a publication ID. This publication ID that is automatically assigned by the MDV of MDM has to be transmitted by the data supplier system in OCIT-C element <objectType>.

A put message must contain exactly one element of the DATEX II type D2LogicalModel. For this purpose, the request has to contain a data list with exactly one data object. A call with more data objects will be rejected by the MDM with an error. The delivery of a DATEX II element must always be complete, i.e. it must include all data points or objects of the publication. However, this cannot be checked by MDM. It is the responsibility of the data supplier system to ensure this completeness.

The MDM validates the DATEX II element against the publication schema stored in the MDM. This schema has to describe only the DATEX II payload without the OCIT-C container. A validation of the entire OCIT message does not occur. The result of the DATEX II validation is recorded in the MDM log. The result cannot enter into the OCIT-C response.

The following subsection is an example of a possible delivery in OCIT-C format for a publication with the fictitious ID=2600103 of a fictitious organization "TEST". The DATEX II payload is shown in abbreviated form.

```
<?xml version="1.0" encoding="UTF-8"?>
<soapenv:Envelope xmlns:soapenv="http://schemas.xmlsoap.org/soap/envelope/" 
xmlns:xsd="http://www.w3.org/2001/XMLSchema" 
xmlns:xsi="http://www.w3.org/2001/XMLSchema-instance">
  <soapenv:Body>
   <put xmlns="http://odg_und_partner/OCIT_C">
     <userName>Hello</userName>
    <passWord/>
     <objectType>2600103</objectType>
     <putList>
      <putds>
       <identifier>
        <ident>test</ident>
       </identifier>
       <data xsi:type="ns1:anyD2LogicalModel" 
xmlns:ns1="http://odg_und_partner/OCIT_C/Datex" 
xsi:schemaLocation="http://bast.s3.amazonaws.com/schema/1446644360562/Ocit
CDatex2.xsd">
         <ns2:d2LogicalModel modelBaseVersion="2" extensionName="MDM" 
extensionVersion="00-01-03" xmlns:ns2="http://datex2.eu/schema/2/2_0" 
xmlns:xsi="http://www.w3.org/2001/XMLSchema-instance" xsi:schemaLocation=" 
http://bast.s3.amazonaws.com/schema/1370477853100/MDM-
Profile_ParkingFacilityStatus.xsd">
          <ns2:exchange>
           <ns2:supplierIdentification>
            <ns2:country>de</ns2:country>
            <ns2:nationalIdentifier>DE-MDM-TEST</ns2:nationalIdentifier>
           </ns2:supplierIdentification>
          </ns2:exchange>
          <ns2:payloadPublication xsi:type="GenericPublication" lang="de" 
xmlns:xsi="http://www.w3.org/2001/XMLSchema-instance">
 …
          </ns2:payloadPublication>
        </ns2:d2LogicalModel>
       </data>
      </putds>
     </putList>
   </put>
  </soapenv:Body>
</soapenv:Envelope>
```
When data is delivered, the MDM ignores the following items in the OCIT-C protocol:

- o username
- o password
- o identifier within the putds attribute

The MDM confirms the delivery with an OCIT message of type putResponse. The elements are set as follows:

- $\circ$  lastStart = Time of delivery
- $o$  errorCode = 0; Basically, a formally correct delivery is always acknowledged as error-free, regardless of the quality of the data packet.
- $\circ$  errorText = without content
- $o$  bad List = empty element

The following subsection shows a sample response.

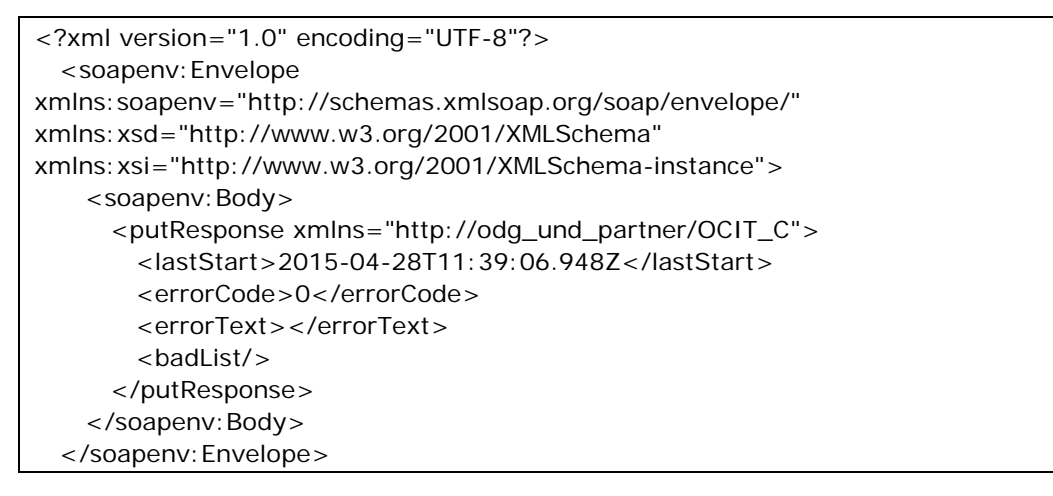

### **4.6.3 Data client – Client Pull OCIT-C**

The functionality Client Pull is presented according to the following three OCIT-C methods:

- o inquireAll
- o get
- o wait4Get

After its launch with the inquireAll method, an OCIT-C client can synchronize with the current data state. For this purpose, the MDM supports the inquireAll method. In the inquireAllResponse, the MDM passes the last valid packet and its internal MDM-ID over to the client. Subsequently, the client can collect on an ongoing basis the current packages using the methods get or wait4Get. Here, the client must refer to its last packet ID. If no new packet is available in the MDM, the get method will immediately return with an empty response. The wait4Get method will wait until a current data packet is available or a maximum timeout, which is predetermined by the client or defined by the server, has been reached. By using the wait4Get method, a quasi push feature can be implemented toward the data client. In contrast to the actual OCIT-C behavior, the MDM always returns a full data packet with a get- or wait4GetResponse and not only delta data related to the last position. As a general rule, the MDM supports no delta packages.

As an alternative to an inquireAll call, a client can also call the get method with the element value position  $= 0$  to initialize itself or to collect at any time the latest available package.

For all three pull methods, the MDM ignores the following elements of the request from the OCIT-C protocol:

- o username
- o password
- o watchdog

The element filterList in the call is not supported in all three methods and must always be requested with empty string from the data client system.

A client pull must always be assigned uniquely to a publication by referencing a subscription ID. This subscription ID that is automatically assigned by the MDV of MDM must be handed over by the data client system in the OCIT-C element <objectType>.

The following subsection is an example of a request for delivery in OCIT-C format for a fictitious subscription with the ID=2871015 of a fictitious organization "TEST".

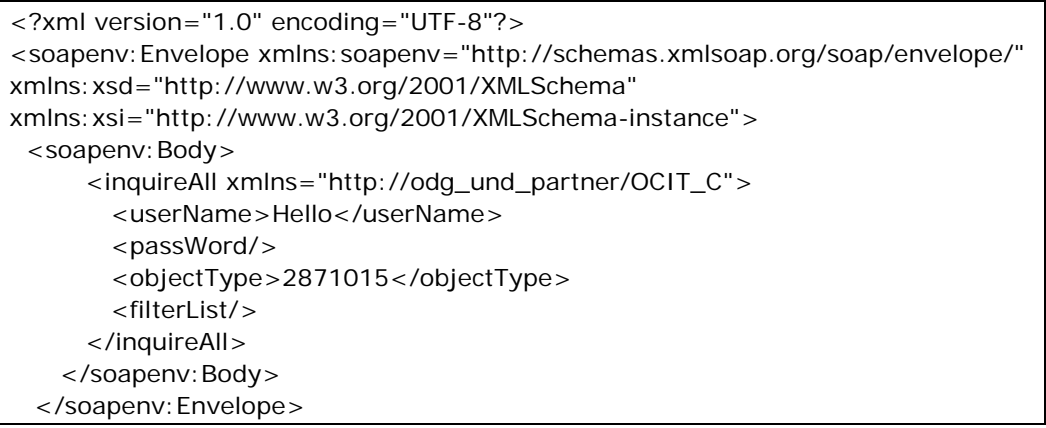

The corresponding inquireAllResponse contains a data list with exactly one element of the DATEX II type D2LogicalModel. In this context, the MDM sets the following OCIT-C elements as follows:

- $\circ$  lastStart = An undefined constant time that the client should ignore.
- $o$  errorCode = 0
- $o$  errorText = Without content
- o storetime/tstore = Time of delivery of the publication on MDM
- o position = Content-ID of the current data packet
- o objectState = Modified
- o ident = None
- o data = DATEX II Payload

The following subsection shows a sample response. The DATEX II payload is shown in abbreviated form.

```
<?xml version="1.0" encoding="UTF-8"?>
   <soapenv:Envelope 
xmlns:soapenv="http://schemas.xmlsoap.org/soap/envelope/" 
xmlns:xsd="http://www.w3.org/2001/XMLSchema" 
xmlns:xsi="http://www.w3.org/2001/XMLSchema-instance"> 
     <soapenv:Body> 
       <inquireAllResponse xmlns="http://odg_und_partner/OCIT_C"> 
        <lastStart>2015-04-28T11:39:06.948Z</lastStart> 
        <errorCode>0</errorCode> 
        <errorText></errorText> 
        <storetime>2015-04-29T11:57:59.346Z</storetime> 
        <position>1</position> 
        <dataList> 
          >ds> <tstore>2015-04-29T11:57:59.346Z</tstore> 
             <objectState>modified</objectState> 
             <identifier> 
               <ident>None</ident> 
             </identifier> 
             <data xsi:type="ns1:anyD2LogicalModel" 
xmlns:ns1="http://odg_und_partner/OCIT_C/Datex" xsi:schemaLocation=" 
http://odg_und_partner/OCIT_C/Datex
http://bast.s3.amazonaws.com/schema/1446644360562/OcitCDatex2.xsd">
               <d2LogicalModel modelBaseVersion="2" extensionName="MDM" 
extensionVersion="00-01-03" xmlns="http://datex2.eu/schema/2/2_0" 
xmlns:xsi="http://www.w3.org/2001/XMLSchema-instance" xsi:schemaLocation=" 
http://bast.s3.amazonaws.com/schema/1370439856400/MDM-
Profile_ParkingFacilityStatus.xsd">
                <exchange>
                  <supplierIdentification>
                    <country>de</country>
                       <nationalIdentifier>DE-MDM-TEST</nationalIdentifier>
                  </supplierIdentification>
                </exchange>
                 <payloadPublication xsi:type="GenericPublication" lang="de" 
xmlns:xsi="http://www.w3.org/2001/XMLSchema-instance">
                               …
                </payloadPublication>
               </d2LogicalModel>
             </data>
          \langleds>
        </dataList> 
       </inquireAllResponse> 
     </soapenv:Body>
   </soapenv:Envelope>
```
With the help of the item  $\le$  position $>$  from the inquireAllResponse, the data client system can parameterize in the following the get or wait4Get request to read the following packet.

A get call should always be clearly assigned to a subscription by referencing a subscription ID and assigned to a data packet by referencing the Content-ID. This subscription ID must be handed over by the data client system in the OCIT-C attribute <objectType>, the Content-ID in the attribute <position>. The MDM does not support a get call using a start and end time.

The MDM forms the getResponse and wait4GetResponse using the same attributes as in the inquireAllResponse.

For the wait4Get call, the same requirements apply as for the regular get call. In addition, the data client system must transmit the timeout value of the client in the <MaxWaitTime>. If this value exceeds the peak value configured in the MDM, the MDM timeout will then be applied. The MDM does not support the possibility to read different objects with a single wait4Get call. Thus, only one subscription can always be queried with a wait4Get call. List queries are rejected with an error.

The delivery of data packets at the MDM is basically compressed. The GZIP compression is used. This also applies to the delivery using the OCIT-C protocol. Data client systems must therefore decompress the packages in the web server before they can be processed using the OCIT-C protocol.

### **4.6.4 Error Handling**

The following OCIT-C error codes are used:

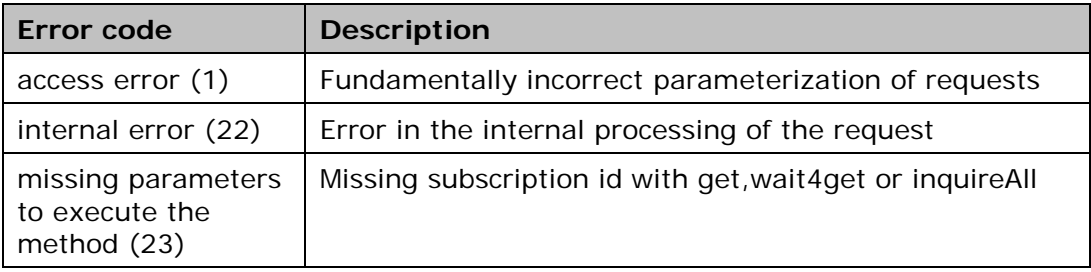

*Table 10: Used OCIT-C error codes*

# 5 Certificate-based M2M Communication

The security component of the MDM platform requires a certificatebased data exchange between the data supplier system and the platform, on the one side, and between the platform and the data client system, on the other.

This chapter begins with an overview of the functions of the security component and, then, describes the steps to be taken by the data providers and the data clients to request certificates and set them up for M2M communication.

The certificate is created following a request and then sent to the data supplier/data client by e-mail. The password that is required for signature is sent by fax.

The data supplier system/data client system must finally integrate the certificate into their IT infrastructure, so that the data exchange with the MDM platform can be authenticated.

# 5.1 Tasks of the Security Component

The security component is responsible for the realization of the safety aspects of the MDM platform. This includes, in particular, the authentication of data supplier systems and data client systems, which want to communicate with the MDM platform.

Before the data packets arriving at the MDM platform can be accepted, their origin must be checked. This includes the authentication of the data supplier system that is associated with the data packet using a digital certificate. Each data supplier system must have a valid certificate to be used for login at the platform. The security component authenticates the certificate sent by the data supplier system within the MDM platform.

Before a data packet can be sent to a data client system, the identity of this data client system needs to be checked. Each data client system must authenticate itself to the MDM platform using a digital certificate. The security component authenticates the certificate sent by the data client system within the MDM platform.

The confidentiality of communications between the data supplier system and the MDM platform, on the one hand, and the MDM platform and the data client system, on the other hand, must be ensured by an exclusive use of an SSL/TLS transport encryption.

The security component requires standards-compliant [\[X.509v3\]](#page-7-1) certificates for authentication; see also [\[PKI\].](#page-7-2) The certificates must be technically involved in the HTTPS connection to the data client and data supplier systems via a client-side, certificate-based connection establishment. The presented certificates are checked for validity and whether they are blocked or not.

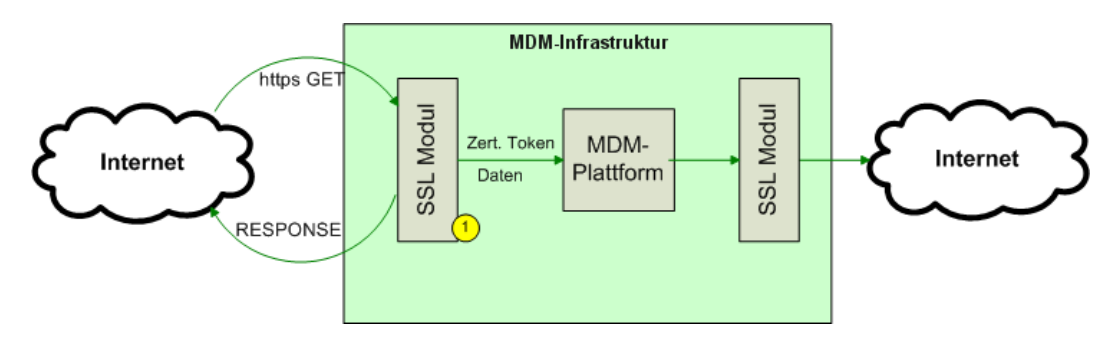

*Figure 14: Overview of the security architecture*

The SSL module 1 in the figure above sends a certificate request to the sender for predefined URLs, checks the validity of the obtained certificate and then verifies whether it is blocked or not. Afterwards, it forwards the certificate to the security component of the MDM platform.

### 5.2 Note on Server Name Indication

The MDM platform does not support the Server Name Indication (SNI) feature.

This means that data suppliers for the client pull method and data clients for the publisher push method cannot use any virtual server for M2M communication. Each registered machine can represent only a unique IP address.

# 5.3 Applying for a Machine Certificate

The operator of the MDM platform mediates between the data supplier or data client systems and the certificate issuer. Therefore, data providers and data clients apply - when registering - for one or multiple machine certificates via the administration GUI of the MDM platform. The certificate is however sent to them by the certificateissuing organization and not by the operator of the MDM platform.

To request a machine certificate, you must already be registered on the MDM platform with your organization.

How to apply for a machine certificate on the MDM platform is described in [\[BHB\].](#page-6-0)

# 5.4 Installing a Machine Certificate and Issuer **Certificate**

In the Apache Web server, integrate the machine certificate as follows:

SSLCertificateFile /usr/local/apache2/conf/ssl.crt/server.crt

Enter the associated private key as follows:

SSLCertificateKeyFile /usr/local/apache2/conf/ssl.crt/server.key

In addition, you must define the issuer certificate on the web server:

SSLCACertificateFile /usr/local/apache2/conf/ssl.crt/ca-bundleclient.crt

The certificate is encrypted by using the key with the password that has been sent to you via fax. Use the password to decrypt.

For more information on these directives, please see the mod\_ssl documentation:

[http://httpd.apache.org/docs/current/mod/mod\\_ssl.html#sslcertificate](http://httpd.apache.org/docs/current/mod/mod_ssl.html#sslcertificatefile) [file](http://httpd.apache.org/docs/current/mod/mod_ssl.html#sslcertificatefile)

[http://httpd.apache.org/docs/current/mod/mod\\_ssl.html#sslcacertifica](http://httpd.apache.org/docs/current/mod/mod_ssl.html#sslcacertificatefile) [tefile](http://httpd.apache.org/docs/current/mod/mod_ssl.html#sslcacertificatefile)

**Note:** If you get the machine certificate and the issuer certificate within a common p2 file, you must extract both certificates from this file and then install them. The relevant instructions are provided in chapter [8.1.](#page-68-0)

# 5.5 Authentication of the MDM Platform as Web Client

If the MDM platform acts as a web client in the M2M communication, it will then authenticate with its server certificate, provided that the web server has enabled this option on the data supplier or data client side. Data supplier and data client systems should enable this option and verify the certificate to determine that the requests were actually disposed of by the MDM platform.

The CA certificates required for verification can be downloaded from <https://service.mdm-portal.de/doc/MDM-CA-Bundle.zip> and must be stored in the data supplier or data client systems.

**Note:** Do not use the MDM server certificate for verification. It is changed on a regular basis.

# 5.6 Authentication of Data Supplier/Data Client Web **Clients**

If the data supplier or data client systems act as a web client in the M2M communication, the web client must then authenticate to the MDM platform by using its machine certificate. The platform will accept requests only from systems that are registered in the metadata directory. Based on the certificate, the machine can be assigned to the organization. Furthermore, it can be checked whether the organization is the owner of the publication or subscription for which data exchange is to take place.

The server certificate for broker.mdm-portal.de has been created by Comodo. In most cases, it will not be necessary to install the Comodo CA certificate when using the operating system's trust store. Nevertheless it may be necessary to install the CA certificates of the MDM CA. An archive with all required certificates can be found at:

<https://service.mdm-portal.de/doc/MDM-CA-Bundle.zip>

# 6 Exceptions and Error Messages

# 6.1 Exception - Unchanged Data

If a DATEX II client pull request uses the header field "If-Modified-Since", and if there are no more recent data packets than those already gathered, an HTTP status code  $304 =$  "Not-Modified" will be generated. The same shall apply if no data is not yet available.

# 6.2 Error Messages with SOAP Requests

Error messages with SOAP requests are reported as SOAP faults.

Here, the error message in the "faultstring" of the following SOAP response is sent:

```
<S:Envelope xmlns:S="http://schemas.xmlsoap.org/soap/envelope/">
   <S:Body>
       <S:Fault xmlns:ns4="http://www.w3.org/2003/05/soap-envelope">
          <faultcode>S:Server</faultcode>
          <faultstring>...</faultstring>
       </S:Fault>
    </S:Body>
</S:Envelope>
```
# 6.3 Error messages with HTTPS Requests

If no SOAP request is available, the error message will be sent with HTTP 503 and content type "text".

# 6.4 Error Handling in the Context of OTS 2 Protocol

Different error situations, which may occur for an OTS 2 client, are hereinafter described. For more information on the OTS-2 standard errors (e.g. parameters included) can be consulted in [\[OTS2\].](#page-7-0)

### **6.4.1 Session Setup**

If the required certificates are missing or invalid, an error of the type 1301 (TConnect failed) will be initiated on the client side. This is done either by the method call onError or onRemoteError, depending on whether the error is already detected on the client or on the server side. In the field "reason" of the error, "Certificate error" is given as reason.

If the certificates are inappropriate (valid, but e.g. not suitable for the intended publication/subscription), an error 1301 (TConnect failed) will also be triggered. The field "reason" will then include "Certificate inappropriate".

If you try to use an incorrect protocol connection (not soap.tls), an error of the type 1001 (invalid URI) will be triggered by onError.

If the feature  $\mu$ -targetURI" is missing in the configuration information, an error of the type 5102 (rejected) will be triggered by onRemoteError. The field "reason" will include "Feature t\_targetURI required".

If the feature "a\_c\_datex\_any\_mdm" is missing in the configuration information, an error of the type 3301 (ATie failed) will be triggered by onRemoteError. The field "reason" will include "Feature onRemoteError. The field "reason" will include "Feature a\_c\_datex\_any\_mdm required".

If the server does not accept any connections or is not available, an error of the type 1301 (TConnect failed) will be triggered. The field "reason" will include "Unavailable URI".

### **6.4.2 Order**

If the order is of the wrong type (not acSubscriptionAnyType), an error of the type 8709 (Subscription: invalid parameter) will be triggered. In the field "par", you find the invalid type.

### **6.4.3 Data Delivery**

If a data delivery to the MDM is of the wrong type (not acDataAnyType or not processable content), an MDM-specific error of the type 10001 will be triggered.

### **6.4.4 General**

If there is no communication for a longer period of time and the connection is in a timeout or if the connection is unexpectedly interrupted for other reasons, an error of the type 1003 (Transport connection lost) will be triggered.

If a data transfer fails, an error 1501 (TSendData failed) will be triggered.

In both cases, the connection must be ended and, if necessary, a reestablishment of the connection must be attempted.

An internal error of the MDM broker component is displayed with the MDM-specific error of the type 10002.

# 7 Examples

# 7.1 HTTPS Interface

### **7.1.1 Data Supplier Client Pull HTTPS (Container)**

The publication ID must be provided as a parameter in the URL.

### Request:

```
GET https://<DG-Server>/<Context>?publicationID=2053008
content-type: text/plain
accept-encoding: identity,gzip
```
### Response:

```
<?xml version="1.0" encoding="UTF-8" standalone="yes" ?>
<container xmlns="http://ws.bast.de/container/TrafficDataService" 
xmlns:ns2="http://schemas.xmlsoap.org/ws/2002/07/utility" 
xmlns:ns3="http://www.w3.org/2000/09/xmldsig#">
     <header>
         <Identifier>
             <publicationId>2053008</publicationId>
         </Identifier>
     </header>
     <body>
         <binary id="test-id-bin" type="hexBinary">
             <i[CDATA[]]> </binary>
         <xml schema="test-schema" id="test-id-xml">
                <n4:musterDatenRoot>
                       <n4:trafficData origin="home" />
                </n4:musterDatenRoot>
        \langle xm1 \rangle </body>
</container>
```
### **7.1.2 Data Supplier Publisher Push HTTPS (Container)**

The publication ID is included in the XML data.

```
<?xml version='1.0' encoding='UTF-8'?>
<ns3:containerRootElementEl xmlns="http://www.w3.org/2000/09/xmldsig#" 
xmlns:ns2="http://schemas.xmlsoap.org/ws/2002/07/utility" 
xmlns:ns3="http://ws.bast.de/container/TrafficDataService">
   <ns3:header>
     <ns3:Identifier>
       <ns3:publicationId>12345</ns3:publicationId>
     </ns3:Identifier>
   </ns3:header>
   <ns3:body>
     <ns3:binary id="test-id-bin" type="hexBinary">
      dGVzdC10ZXh0
.
```

```
 </ns3:binary>
     <ns3:xml schema="test-schema" id="test-id-xml">
       <n4:musterDatenRoot>
        <n4:trafficData origin="home"/>
       </n4:musterDatenRoot>
     </ns3:xml>
   </ns3:body>
</ns3:containerRootElementEl>
```
### **7.1.3 Data Recipient Client Pull HTTPS (DATEX II)**

The request must contain no more data. The subscription ID must be provided in the path of the URL and also as a parameter.

```
GET https://brokermdm-portal.de/BASt-MDM-
Interface/srv/2000000/clientPullService?subscriptionID=2000000
```
### **7.1.4 Data Recipient Client Pull HTTPS (Container)**

The request must contain no more data. The subscription ID must be provided as a parameter in the URL.

Request:

```
GET https://brokermdm-portal.de/BASt-MDM-
Interface/srv/container/v1.0?subscriptionID=2000000
```
# 7.2 SOAP Interface

### **7.2.1 Data Supplier Publisher Push SOAP (DATEX II)**

The publication ID must be provided in the path of the URL.

```
https://brokermdm-portal.de/BASt-MDM-
Interface/srv/2000002/supplierPushService
```

```
<?xml version='1.0' encoding='UTF-8'?>
<S:Envelope xmlns:S="http://schemas.xmlsoap.org/soap/envelope/">
   <S:Body>
     <d2LogicalModel xmlns="http://datex2.eu/schema/2/2_0" 
modelBaseVersion="2">
       <exchange>
<subscriptionReference>subscriptionReference</subscriptionReference>
         <supplierIdentification>
           <country>de</country>
           <nationalIdentifier>TestClient</nationalIdentifier>
           <internationalIdentifierExtension/>
         </supplierIdentification>
       </exchange>
       <payloadPublication xmlns:xsi="http://www.w3.org/2001/XMLSchema-
instance" xsi:type="SituationPublication" lang="DE">
         <feedDescription>
           <values>
```

```
 <value lang="DE">test-test</value>
           </values>
         </feedDescription>
         <feedType>feedType</feedType>
         <publicationTime>2011-03-
02T10:36:34.336+01:00</publicationTime>
         <publicationCreator>
           <country>de</country>
           <nationalIdentifier>TestClient</nationalIdentifier>
           <internationalIdentifierExtension/>
         </publicationCreator>
         <situation version="0.1" id="GUID-Mattst-1299058594339">
           <overallSeverity>none</overallSeverity>
           <headerInformation>
             <areaOfInterest>regional</areaOfInterest>
           </headerInformation>
           <situationRecord xsi:type="AnimalPresenceObstruction">
             <generalPublicComment>
               <comment>
                  <values>
                    <value lang="DE"></value>
                  </values>
                </comment>
             </generalPublicComment>
           </situationRecord>
         </situation>
       </payloadPublication>
     </d2LogicalModel>
   </S:Body>
</S:Envelope>
```
### **7.2.2 Data Supplier Client Push SOAP (Container)**

The publication ID is included in the XML data.

```
<?xml version='1.0' encoding='UTF-8'?>
<S:Envelope xmlns:S="http://schemas.xmlsoap.org/soap/envelope/">
   <S:Body>
     <ns3:container xmlns="http://www.w3.org/2000/09/xmldsig#" 
xmlns:ns2="http://schemas.xmlsoap.org/ws/2002/07/utility" 
xmlns:ns3="http://ws.bast.de/container/TrafficDataService">
       <ns3:header>
         <ns3:Identifier>
           <ns3:publicationId>12345</ns3:publicationId>
         </ns3:Identifier>
       </ns3:header>
       <ns3:body>
         <ns3:binary id="test-id-bin" 
type="hexBinary">dGVzdC10ZXh0
.</ns3:binary>
         <ns3:xmlschema="test-schema" id="test-id-xml"/>
       </ns3:body>
     </ns3:container>
   </S:Body>
</S:Envelope>
```
### **7.2.3 Data Recipient Client Pull SOAP (DATEX II)**

The request must contain no more data. The subscription ID must be provided in the path of the URL.

```
https://brokermdm-portal.de/BASt-MDM-
Interface/srv/2000000/clientPullService
```

```
<?xml version='1.0' encoding='UTF-8'?>
<S:Envelope xmlns:S="http://schemas.xmlsoap.org/soap/envelope/">
   <S:Body />
</S:Envelope>
```
### **7.2.4 Data Recipient Client Pull SOAP (Container)**

The subscription ID is included in the XML data.

```
<?xml version='1.0' encoding='UTF-8'?>
<S:Envelope xmlns:S="http://schemas.xmlsoap.org/soap/envelope/">
   <S:Body>
     <ns3:pullContainerDataClientRequestEl 
xmlns="http://www.w3.org/2000/09/xmldsig#" 
xmlns:ns2="http://schemas.xmlsoap.org/ws/2002/07/utility" 
xmlns:ns3="http://ws.bast.de/container/TrafficDataService">
       <ns3:subscriptionId>2000000</ns3:subscriptionId>
     </ns3:pullContainerDataClientRequestEl>
   </S:Body>
</S:Envelope>
```
### **7.2.5 Data Recipient Publisher Push SOAP (DATEX II)**

Expected response from the data client system:

```
<D2LogicalModel:d2LogicalModel modelBaseVersion="2" 
xsi:schemaLocation="http://datex2.eu/schema/2/2_0/
DATEXIISchema_2_2_0.xsd" 
xmlns:D2LogicalModel="http://datex2.eu/schema/2/2_0" 
xmlns:xsi="http://www.w3.org/2001/XMLSchema-instance">
 <D2LogicalModel:exchange>
        <D2LogicalModel:response>acknowledge</D2LogicalModel:response>
 </D2LogicalModel:exchange>
...
</D2LogicalModel:d2LogicalModel>
```
# 7.3 OTS 2 Interface

### **7.3.1 Protocol Example SOAP**

The procedure for using the OTS 2 protocol is exemplified in the communication protocol of a data client.

For a data supplier, the process is essentially identical, except that the order (aSubscribe) and the data delivery (aSnippets) are transmitted in the reverse direction (the order is received over tGetR and the data delivery is sent over tSend instead of vice versa, as shown in the example).

### **7.3.1.1 Connection establishment**

The subscription ID must be provided in the path of the URL and, additionally, the URL as a configuration parameter t\_targetURI.

Request (tConnect):

```
<S:Envelope xmlns:S="http://schemas.xmlsoap.org/soap/envelope/">
 <S:Body>
  <tConnect xmlns="http://opentrafficsystems.org/OTS2" 
xmlns:ns2="http://datex2.eu/schema/2_0RC2/2_0" xmlns:ns3="http://otec-
konsortium.de/OCIT-I_OITD">
   <clientId>ff97c2b4c0a8013800d902546789ad4c</clientId>
   <username/>
   <password/>
   <localTransportId>1</localTransportId>
   <timeout>100000</timeout>
   <neededConfig version="m_configListClient_C3X">
    <cfgs>
     <cf\alpha<name>t_targetURI= soap.tls://brokermdm-portal.de/BASt-MDM-OTS2-
DeliveryService/sub/2035000</name>
      <min>0</min>
      <max>0 </max></cfg>
    </cfgs>
   </neededConfig>
  </tConnect>
 </S:Body>
</S:Envelope>
```
Response (tConnectR):

```
<env:Envelope xmlns:env="http://schemas.xmlsoap.org/soap/envelope/">
 <env:Header/>
 <env:Body>
  <tConnectR xmlns="http://opentrafficsystems.org/OTS2" 
xmlns:ns2="http://datex2.eu/schema/2_0RC2/2_0" xmlns:ns3="http://otec-
konsortium.de/OCIT-I_OITD">
   <transportId>
    <clientPart>1</clientPart>
    <serverPart>27</serverPart>
   </transportId>
   <config version="m_configListServer_S3A"/>
  </tConnectR>
 </env:Body>
</env:Envelope>
```
Request (tGet, tGetR Response see below):

```
<S:Envelope xmlns:S="http://schemas.xmlsoap.org/soap/envelope/">
 <S:Body>
  <tGet xmlns="http://opentrafficsystems.org/OTS2" 
xmlns:ns2="http://datex2.eu/schema/2_0RC2/2_0" xmlns:ns3="http://otec-
konsortium.de/OCIT-I_OITD">
   <transportId>
    <clientPart>1</clientPart>
    <serverPart>27</serverPart>
   </transportId>
  </tGet>
 </S:Body>
</S:Envelope>
```
Request (sOpen via tSend, tSendR Response is empty):

```
<S:Envelope xmlns:S="http://schemas.xmlsoap.org/soap/envelope/">
 <S:Body>
  <tSend xmlns="http://opentrafficsystems.org/OTS2" 
xmlns:ns2="http://datex2.eu/schema/2_0RC2/2_0" xmlns:ns3="http://otec-
konsortium.de/OCIT-I_OITD">
   <transportId>
    <clientPart>1</clientPart>
    <serverPart>27</serverPart>
   </transportId>
   <data xmlns:xsi="http://www.w3.org/2001/XMLSchema-instance" 
xsi:type="sOpenType">
    <neededConfig version="m_configListClient_C2X"/>
   </data>
  </tSend>
 </S:Body>
</S:Envelope>
```
### Response (sOpenResponse via tGetR, tGet Request see above):

```
<env:Envelope xmlns:env="http://schemas.xmlsoap.org/soap/envelope/">
 <env:Header/>
 <env:Body>
  <tGetR xmlns="http://opentrafficsystems.org/OTS2" 
xmlns:ns2="http://datex2.eu/schema/2_0RC2/2_0" xmlns:ns3="http://otec-
konsortium.de/OCIT-I_OITD">
   <ds>
    <tSend>
     <transportId>
      <clientPart>1</clientPart>
      <serverPart>27</serverPart>
     </transportId>
     <data xmlns:xsi="http://www.w3.org/2001/XMLSchema-instance" 
xsi:type="sOpenResponseType">
      <sessionId>266419a0-1d02-11e1-a7c2-000c294483b2</sessionId>
```

```
<config version="m_configListServer_S2A"/>
     </data>
    </tSend>
   \langleds>
  </tGetR>
 </env:Body>
</env:Envelope>
```
### Request (tGet, tGetR Response see below):

```
<S:Envelope xmlns:S="http://schemas.xmlsoap.org/soap/envelope/">
 <S:Body>
  <tGet xmlns="http://opentrafficsystems.org/OTS2" 
xmlns:ns2="http://datex2.eu/schema/2_0RC2/2_0" xmlns:ns3="http://otec-
konsortium.de/OCIT-I_OITD">
   <transportId>
    <clientPart>1</clientPart>
    <serverPart>27</serverPart>
   </transportId>
  \langle tGet \rangle</S:Body>
</S:Envelope>
```
### Request (aTie via sMsg via tSend, tSendR Response is empty):

```
<S:Envelope xmlns:S="http://schemas.xmlsoap.org/soap/envelope/">
 <S:Body>
  <tSend xmlns="http://opentrafficsystems.org/OTS2" 
xmlns:ns2="http://datex2.eu/schema/2_0RC2/2_0" xmlns:ns3="http://otec-
konsortium.de/OCIT-I_OITD">
   <transportId>
    <clientPart>1</clientPart>
    <serverPart>27</serverPart>
   </transportId>
   <data xmlns:xsi="http://www.w3.org/2001/XMLSchema-instance" 
xsi:type="sMsgType">
    <msg xsi:type="aTieType">
      <application xsi:type="acApplicationType">
      <appVersion>OTS2TestClient_V_1.0.0</appVersion>
      </application>
      <neededConfig version="configListCounterPart">
       <cfgs>
        <cfg>
         <name>s_layer</name>
         <min>1</min>
         <max>1</max>
        \langle cfg \rangle<cfg>
         <name>a_distributor_sub</name>
         <min>1</min>
         <max>1</max>
        \langle cfg \rangle
```

```
<cfg>
           <name>a_subscriber</name>
           <min>0</min>
           <max>0</max>
         \langle cfg \rangle<cfg>
           <name>a_c_datex_any_mdm</name>
           <sub>min>0</sub>< /min></sub>
           <max>0</max>
         \langle cfg \rangle<cfg>
           <name>t_layer</name>
           <min>1</min>
           <max>1</max>
         \langle cfg \rangle<cfg>
          <name>a_layer</name>
          <sub>min>1</sub></min></sub>
           <max>1</max>
         \langle cfg \rangle</cfgs>
       </neededConfig>
     </msg>
    </data>
   </tSend>
 </S:Body>
</S:Envelope>
```
Response (aTieResponse via sMsg via tGetR, tGet Request see above):

```
<env:Envelope xmlns:env="http://schemas.xmlsoap.org/soap/envelope/">
 <env:Header/>
 <env:Body>
  <tGetR xmlns="http://opentrafficsystems.org/OTS2" 
xmlns:ns2="http://datex2.eu/schema/2_0RC2/2_0" xmlns:ns3="http://otec-
konsortium.de/OCIT-I_OITD">
   <ds>
    <tSend>
     <transportId>
      <clientPart>1</clientPart>
      <serverPart>27</serverPart>
     </transportId>
     <data xmlns:xsi="http://www.w3.org/2001/XMLSchema-instance" 
xsi:type="sMsgType">
      <msg xsi:type="aTieResponseType">
       <application xsi:type="acApplicationType">
 <appVersion>GUI_OTS2_ActivityLayer_SRVTest_V_1.0.0</appVersion>
       </application>
        <config version="configListCounterPart">
        <cfgs>
         <cfg>
           <name>s_layer</name>
```

```
<min>1</min>
            <max>1</max>
           \langle cfg \rangle<cfg>
            <name>a_distributor_sub</name>
            <min>1</min>
            <max>1</max>
           \langle cfg \rangle<cfg>
            <name>a_subscriber</name>
            <min>0</min>
            <max>0</max>
           \langle cfg \rangle<cfg>
            <name>a_c_datex_any_mdm</name>
            <min>0</min>
            <max>0 </max>
           \langle cfg \rangle<cfg>
            <name>t_layer</name>
            <min>1</min>
            <max>1</max>
           </cfg>
           <cfg>
            <name>a_layer</name>
            <min>1</min>
            <max>1</max>
           \langle cfg \rangle</cfgs>
        </config>
       </msg>
      </data>
     </tSend>
    \langleds>
   </tGetR>
 </env:Body>
</env:Envelope>
```
### **7.3.1.2 Data order**

In the field "topic", it is recommended to enter the MDM publication ID.

Request (aSubscribe via sMsg via tSend, tSendR Response is empty):

```
<S:Envelope xmlns:S="http://schemas.xmlsoap.org/soap/envelope/">
 <S:Body>
  <tSend xmlns="http://opentrafficsystems.org/OTS2" 
xmlns:ns2="http://datex2.eu/schema/2_0RC2/2_0" xmlns:ns3="http://otec-
konsortium.de/OCIT-I_OITD">
  <transportId>
    <clientPart>1</clientPart>
    <serverPart>27</serverPart>
   </transportId>
```

```
<data xmlns:xsi="http://www.w3.org/2001/XMLSchema-instance" 
xsi:type="sMsgType">
    <msg xsi:type="aSubscribeType">
     <subscrId>1322843092</subscrId>
     <subscrName>OTS2TestClient</subscrName>
      <subscription xsi:type="acSubscriptionAnyType">
      <topic>2035000</topic>
     </subscription>
    </msg>
   </data>
  </tSend>
 </S:Body>
</S:Envelope>
```
### **7.3.1.3 Data delivery**

Request (tGet, tGetR Response see below):

```
<S:Envelope xmlns:S="http://schemas.xmlsoap.org/soap/envelope/">
 <S:Body>
  <tGet xmlns="http://opentrafficsystems.org/OTS2" 
xmlns:ns2="http://datex2.eu/schema/2_0RC2/2_0" xmlns:ns3="http://otec-
konsortium.de/OCIT-I_OITD">
   <transportId>
    <clientPart>1</clientPart>
    <serverPart>27</serverPart>
   </transportId>
  \langle tGet \rangle</S:Body>
</S:Envelope>
```
Response (aSnippets via sMsg via tGetR, tGet Request see above):

```
<env:Envelope xmlns:env="http://schemas.xmlsoap.org/soap/envelope/">
 <env:Header/>
 <env:Body>
  <tGetR xmlns="http://opentrafficsystems.org/OTS2" 
xmlns:ns2="http://datex2.eu/schema/2_0RC2/2_0" xmlns:ns3="http://otec-
konsortium.de/OCIT-I_OITD">
   <ds>
    <tSend>
     <transportId>
      <clientPart>1</clientPart>
      <serverPart>27</serverPart>
     </transportId>
     <data xmlns:xsi="http://www.w3.org/2001/XMLSchema-instance" 
xsi:type="sMsgType">
      <msg xsi:type="aSnippetsType">
       <subscrId>1322843092</subscrId>
       <data xsi:type="acDataAnyType">
```

```
<dataAny xmlns:xs="http://www.w3.org/2001/XMLSchema" 
xsi:type="xs:string"><binary 
type="base64BinaryDatex2Gzip"
id="0"&qt;H4sIAAAAAAAAADTdCZYkOa5D0S3Z5Dbsf2PJ+xTZ/U//qswIdx
skigQB8H6f4/f7Xfdz7dd3/I59v87ffpzPfZy/69uf+zvO...</dataAny>
       </data>
      </msg>
     </data>
    </tSend>
   \langleds>
  </tGetR>
 </env:Body>
</env:Envelope>
```
### **7.3.1.4 Cancellation**

Request (aUnsubscribe via sMsg via tSend, tSendR Response is empty):

```
<S:Envelope xmlns:S="http://schemas.xmlsoap.org/soap/envelope/">
 <S:Body>
  <tSend xmlns="http://opentrafficsystems.org/OTS2" 
xmlns:ns2="http://datex2.eu/schema/2_0RC2/2_0" xmlns:ns3="http://otec-
konsortium.de/OCIT-I_OITD">
   <transportId>
    <clientPart>1</clientPart>
    <serverPart>27</serverPart>
   </transportId>
   <data xmlns:xsi="http://www.w3.org/2001/XMLSchema-instance" 
xsi:type="sMsgType">
    <msg xsi:type="aUnsubscribeType">
     <subscrId>1322843092</subscrId>
     <reason>OTS2TestClient closes</reason>
    </msg>
   </data>
  </tSend>
 </S:Body>
</S:Envelope>
```
### **7.3.1.5 Connection termination**

Request (sClose via tSend, tSendR Response is empty):

```
<S:Envelope xmlns:S="http://schemas.xmlsoap.org/soap/envelope/">
 <S:Body>
  <tSend xmlns="http://opentrafficsystems.org/OTS2" 
xmlns:ns2="http://datex2.eu/schema/2_0RC2/2_0" xmlns:ns3="http://otec-
konsortium.de/OCIT-I_OITD">
   <transportId>
    <clientPart>1</clientPart>
    <serverPart>27</serverPart>
   </transportId>
   <data xmlns:xsi="http://www.w3.org/2001/XMLSchema-instance" 
xsi:type="sCloseType">
    <sessionId>266419a0-1d02-11e1-a7c2-000c294483b2</sessionId>
```

```
<reason>End TestClient</reason>
   </data>
  </tSend>
 </S:Body>
</S:Envelope>
```
Response (sCloseResponse via tSend via tGetR, tGet Request not shown):

```
<env:Envelope xmlns:env="http://schemas.xmlsoap.org/soap/envelope/">
 <env:Header/>
 <env:Body>
  <tGetR xmlns="http://opentrafficsystems.org/OTS2" 
xmlns:ns2="http://datex2.eu/schema/2_0RC2/2_0" xmlns:ns3="http://otec-
konsortium.de/OCIT-I_OITD">
   <ds>
    <tSend>
     <transportId>
      <clientPart>1</clientPart>
      <serverPart>27</serverPart>
     </transportId>
     <data xmlns:xsi="http://www.w3.org/2001/XMLSchema-instance" 
xsi:type="sCloseResponseType">
      <sessionId>266419a0-1d02-11e1-a7c2-000c294483b2</sessionId>
     </data>
    </tSend>
   \langleds>
  </tGetR</env:Body>
</env:Envelope>
```
Request (tDisconnect):

```
<S:Envelope xmlns:S="http://schemas.xmlsoap.org/soap/envelope/">
 <S:Body>
  <tDisconnect xmlns="http://opentrafficsystems.org/OTS2" 
xmlns:ns2="http://datex2.eu/schema/2_0RC2/2_0" xmlns:ns3="http://otec-
konsortium.de/OCIT-I_OITD">
   <transportId>
    <clientPart>1</clientPart>
    <serverPart>27</serverPart>
   </transportId>
   <reason>close</reason>
  </tDisconnect>
 </S:Body>
</S:Envelope>
```
#### Response (tDisconnectR):

```
<env:Envelope xmlns:env="http://schemas.xmlsoap.org/soap/envelope/">
 <env:Header/>
 <env:Body>
```

```
<tDisconnectR xmlns="http://opentrafficsystems.org/OTS2" 
xmlns:ns2="http://datex2.eu/schema/2_0RC2/2_0" xmlns:ns3="http://otec-
konsortium.de/OCIT-I_OITD">
   <rTransportId>
    <clientPart>1</clientPart>
    <serverPart>27</serverPart>
   </rTransportId>
  </tDisconnectR>
 </env:Body>
</env:Envelope>
```
# 8 Annex A

# <span id="page-68-0"></span>8.1 Processing the p12 File for Apache Server Configuration

The Apache server configuration cannot handle any files of the type p12. For processing, manual steps that are described in the following chapters are required:

Export first the keys and certificates. Run the following command in the command prompt:

openssl.exe pkcs12 -in <p12-Datei> -out <sammeldatei.pem>

### Example:

```
openssl.exe pkcs12 -in ehp.otten-software.de.p12 -out ehp.otten-
software.de.keyandcerts.pem
```
Enter the certificate passwords in the openssl environment:

```
>Enter Import Password: <Password from fax>
>MAC verified OK
>Enter PEM pass phrase: <Self-selected passphrase for the key>
>Verifying - Enter PEM passphrase: <Repetition of the self-selected 
passphrase for the key>
```

| <b>4</b> UltraEdit-32 - [G:\projekte\j2ee\eclipse\bast\SSL\privkey\ehp.otten-software.de.keyandcerts.pem]                                                                                                    |
|----------------------------------------------------------------------------------------------------|
| File Edit Search Project View Format Column Macro Advanced Window<br>Help                                                                                                    |
| D @`@^`E @}Q\§  A«   W)   H  <br>3 《 《 卷 》 三 三 三 三 ]<br>₩₩₩₽&IQ @ E ⊞ @   ¤   ? №<br>н                                                                                                    |
| Edit2*   hosts   P12_Datei_für_Apache_zerlegen.txt* ehp.otten-software.de.keyandcerts.pem   Edit10*                                                                                                    |
|                                                                                                    |
| Filter:<br>97 MRUwEwYDVQQKEwxNQVRFUk5BIEdtYkgxHzAdBgNVBAsTFkJVQyBTZXJ2aWN1IE1h<br>efresh-<br>98 bmFnZW11bnQxNTAzBqNVBAMTLEJVQvBTZXJ2aWN1IE1hbmFnZW11bnQqQ2VvdG1m<br>Open Files<br>$\blacktriangledown$<br>99 aWNhdGUgQXV0aG9yaXR5MSEwHwYJKoZIhvcNAQkBFhJkYWxiZXJzQG1hdGVybmEu<br>100 ZGWCCQCBHJUOu4wV2zAMBgNVHRMEBTADAQH/MAOGCSqGSIb3DQEBBQUAA4ICAQAa<br>en Files<br>101 7hg0OEJwy+ALv4t7ciUZCfwIIx4wmljArjOY7mqgDftMWhsKnR8OdrYqcdAGK/wU<br>C:\WINDOWS\system32<br>102 ooLLX9rQfpu+u7/cF+VJPuD3ErnRbiuwZO3tTqQgZKTd9m69QD5J8ukd3mKSHf8V<br>Edit10*<br>103 5DZI2x9n47Uh3i5gkB4ubp0QRZcfyiaj3LzjU+JQ6vAaAKo/uhThSVBaVMdfTpNF<br>Edit2*<br>104 DEOh1mDnsTYqhhP/1H3J+uojJ1xsSrESckFBCceRscHvKDm8wzEFtPAFvGz7o6Sz<br>G:\projekte\j2ee\eclipse<br>105 ErZoc7DQT+uU6FP7efdfFMrNiIFiP5VsuK6OGYRH/CKOTUcWd822wa37hQFJdJWp<br>X:\otten-sw\otsoft\PRC<br>106 6YG+77Diett6TnGsIzoPiktVerWQ2DmdiBjHqAnv6MiAX1DqBGhiZv5A0OSG9RbU<br>107 g57ulIq+WpZ/p8Z685Bq32wQnfHqx21IA1Z7GdsR9AtgcC6SBbGc4WykNoObJHao<br>108 ZZ59VmWXOglc9EQgbemttIJVSyt2je2BhhmiyYeuqrQ9BG4XM/bYDqIu17jcDGgk<br>109 uw9j+uFHYaaPKoOVk6+U5pWOR5OnNwvJSbS3vYsWc2dSNj9YON8eXc5yd4bGcoQV<br>110 7WZztYy4pck+dODey3hKICDk4xnhNxI2IjfUT27Y18Jkev9ptogB9Rhwp/hUfvOq<br>111 j9vKO2WZ5KBnOcbKZDiN/ynJTHHZJTJaU8At5rHWpA ==<br>112 -----END CERTIFICATE-----<br>113 Bag Attributes<br>114<br>localKeyID: 7A 8C 25 B2 C2 ED 35 F3 11 5C 2C FE 4C CB 3F 00 B2 C8 6D 73<br>115 Key Attributes: <no attributes=""><br/>116-----BEGIN RSA PRIVATE KEY-----<br/>117 Proc-Type: 4, ENCRYPTED<br/>118 DEK-Info: DES-EDE3-CBC, C3E4C624E1872282<br/>119<br/>120 g1+HbC485eDtzKo4qYjQdW3Z75QMg18fCyfSG45bZiiasxvzWzkHF3K6O+AfpuYP<br/>121 wf75uuYFHEHlmz/wJj/DnbrsOb5pJpBMz6Nvbwh17kK2CFG28yppVXhGG4zCGz3x<br/>122 SDzsn81jto3UpTVETGvG1Dyf9X+Z/pFcjJvIuV7iNq66dX1n7iGqGFFsFrq+sK1c<br/>123 7qDxa+iSOGkEGwS1gWvuXGZ6TfEopw8rng0zqk7rfiAOF2vNnjEZ5kvzEbq/bc9C<br/>124 uRa6KYR4UDTrQkpFZ3Hg6/8TdvWmV+qwm5L3SQYXu40RhPMp90Z1S1UDvumKb+ma<br/>125 2HpP9R/uSwt7+VBm3qLGXyqvtNoHAQgOTGu9bFcdPtg6PXdXs3aCjWVoUdIwYCx7<br/>126 CRcPehCK2RoCQ04YjL2Dmtoset8QEWjHU6AL9S2U16AID0Gkr4TEdc7EP6d8zTgu<br/>127 +eQOELhxVyMY8Kzc1PLmR/V41bsI6sUmyS4kappE/ENc1oPEJ14LF1tU+SynuEXH<br/>128 feHRxOqpQUbKYyXajIdbzkQcht3p8bYMLCS5MZV1DfbQxbTM+7hIa1Bfh88/YD1a<br/>129 gmcfK1Zh1VX7/iigionOHuW+J9wrO1WPsnKDJv7OCDRoE6rkAirtuQwlhFaZoWiy<br/>130 31fuVvckjN65+S2PsKVV19J9h+L/X4xsqT1QPsiIn5jRNVHpT8TnkXP4j4YeIH60<br/>131 rzPrnx9vGpMzpKX1jDfvtzYpEmtFyYcAsXphV8PJQszxOrs4AUMaiR6FpzdzbDFY<br/>132 zyypAqkld1ONzbee5JUrLopWKHg8ifE2/cl//nrrrXI5VtaYu4YuoIgSG5jz1vJX<br/>133 TPaeHQHctbIStVqqWh3Od3zO4bOsfMyJ2wy57XLfC9Efu7QZLWyE2TwcwuQBvpLv<br/>134 nGyO9Roc4OEO1dIOIYukaF3Ctuf8oqpr5Xsot6/mHL75xE2YwOGhigzO2EpAm5mI<br/>135 ho/rW5Iy4AZiaopSGsCJHj7QjPeomdBLf3C+zAsW3GRwc/TckvRI/k/lmGqnSYNs<br/>136 cONwbRjyMcrPWztnIFDi4D9KbTac+gHVFdPQs6SqaoHSqVKRFKznDfIQRsX/2FTt<br/>137 159JjkmtMUWn/NXJ8IVcMFvsfugcTJb5wuQCQLXwxRDXCEoOsJwfQv+OrpxiFgGR<br/>138 ShjL05PjPR6+Et26v5oqlw3eKbY8L11/w7fDluL/Vsn5vnWRBpnIqju4cbZHSBnn<br/>139 Q82TX5hzvyvznfb1C/4eCMGtRFFFcjrkAB5WyoDCDi+UUWwzc9Ixy5kS4fGTvoyP<br/>140 a4MqBDI46/Ahw148wBHWjyd3ccagqmXzDWqjxhSw032mfq9KRiIav009wJh/FxKW<br/>141 g+MNWBxICVNOYdP1CS1mO5L6vWO2HEVt84IOcStivcBAPywd7/w6xIZd9oiQhs3p<br/>142 uiNDaoxDAJQHnJUcpOLO4KPff3cD3HcSa2z12JIY1ziIgGc5kWuf6f77d9wR6Dg+<br/>143 4KL9s1xvOEeKhJZuXQtQZNkV/vkwam6nZWugVjLt5vuhRNwDdPdP/qbQTIqzIMkY<br/>144 d3hsuf+fY5/XvaVz+ze3Ytyar8Pn8v3SRkAsyHTq9yzNJMPc22XS4Fga5oCScG7k<br/>145-----END RSA PRIVATE KEY---<br/>146</no> |
| $\rightarrow$<br>≮∣<br>$\left  \cdot \right $                                                                                                    |
| For Help, press F1                                                                                                    |

Open the file <sammeldatei.pem> with a text editor:

*Figure 15: File <sammeldatei.pem>*

Copy the part of

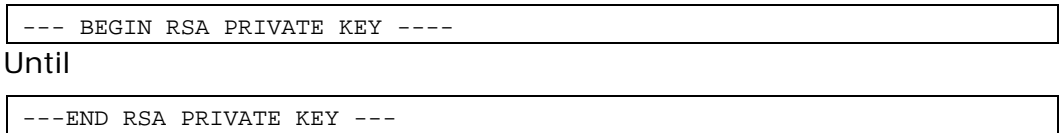

to a new file named <server.key>

Remove the passphrase to prevent that it is requested each time the server is restarted:

openssl rsa -in <server.key> -out <server.key.nopass >

Example:

```
openssl rsa -in server.key -out ehp.otten-software.de.key
> Enter passphrase for server.key:<Enter the previously self-selected 
passphrase>
>writing RSA key
```
Enter the generated .key file in the Apache configuration under the following attribute:

SSLCertificateKeyFile

As a next step, split the certificates into two files. To do this, first open the file <sammeldatei.pem> with a text editor:

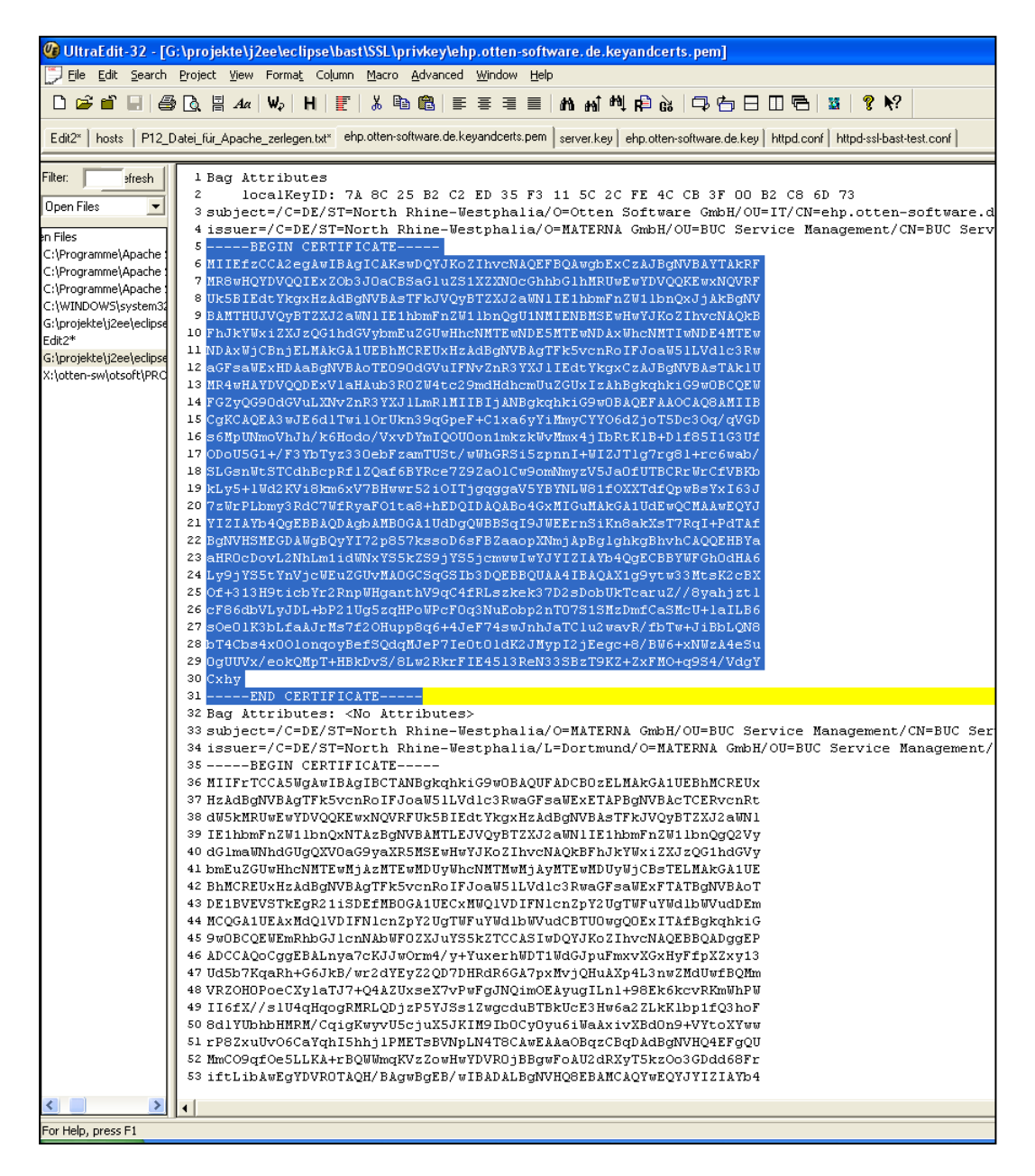

*Figure 16: File <sammeldatei.pem>*

Copy the server certificate into a new text file <server.crt>.

Enter this file in the Apache configuration under the following attribute:

SSLCertificateFile

Copy the remaining certificates into a new text file <ca-cert-chain.crt>.
Enter this file in the Apache configuration under the following attribute:

SSLCertificateChainFile

Enter the MDM client certificate incl. the certificate hierarchy under the following Apache attribute:

SSLCACertificateFile

Example of an Apache configuration:

```
SSLCertificateFile "C:\Programme\Apache Software 
Foundation\Apache2.2\conf\ssl\ssl.crt\ehp.otten-software.de.crt"
SSLCertificateKeyFile "C:\Programme\Apache Software 
Foundation\Apache2.2\conf\ssl\ssl.key\ehp.otten-software.de.key"
SSLCertificateChainFile "C:\Programme\Apache Software 
Foundation\Apache2.2\conf\ssl\ssl.crt\bast_cert_chain.crt"
SSLCACertificateFile "C:\Programme\Apache Software 
Foundation\Apache2.2\conf\ssl\ssl.crt\bast_trust_chain.crt"
```